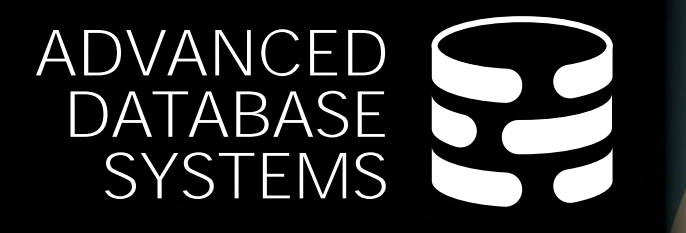

# User-**Defined** Functions

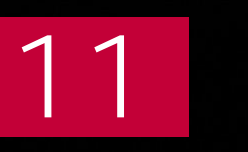

[Andy Pavlo](https://www.cs.cmu.edu/~pavlo/)<br>CMU 15-721  $Spring 2024$ 

**Carnegie<br>Mellon University** 

## LAST CLASS

We covered two category of join algorithms for modern OLAP DBMSs.

**Hash Joins:** Every DBMS does this now **Worst-case Optimal Joins:** Every DBMS will need to do something like this in the future.

## EMBEDDED DATABASE LOGIC

Moving application logic into the DBMS can (potentially) provide several benefits:

- $\rightarrow$  Fewer network round-trips (better efficiency).
- $\rightarrow$  Immediate notification of changes.
- $\rightarrow$  DBMS spends less time waiting during transactions.
- $\rightarrow$  Developers do not have to reimplement functionality.
- $\rightarrow$  Extend the functionality of the DBMS.

## EMBEDDED DATABASE LOGIC

User-Defined Functions (UDFs)

- Stored Procedures
- Triggers User-Defined Types (UDTs)
- User-Defined Aggregates (UDAs)

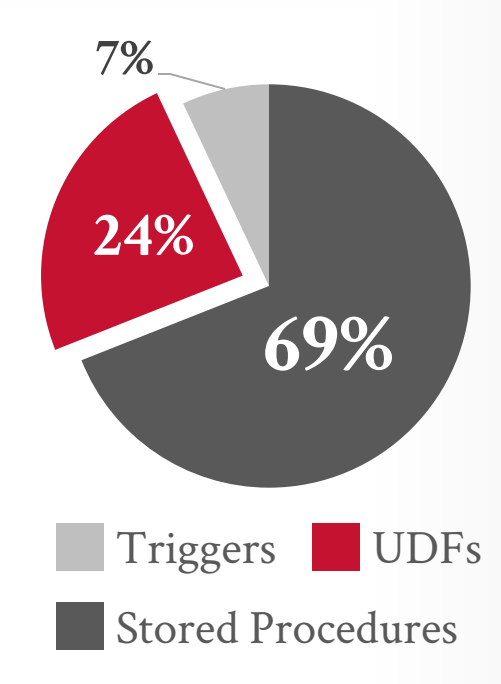

4

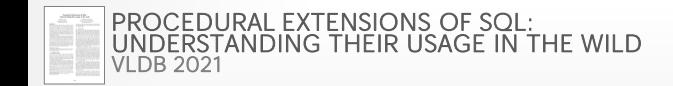

**[15-721 \(Spring 2024\)](https://15721.courses.cs.cmu.edu/spring2024)**

## USER-DEFINED FUNCTIONS

A **user-defined function** (UDF) is a function written by the application developer that extends the system's functionality beyond its built-in operations.

- $\rightarrow$  It takes in input arguments (scalars)
- $\rightarrow$  Perform some computation
- $\rightarrow$  Return a result (scalars, tables)

## USER-DEFINED FUNCTIONS

### *Application*

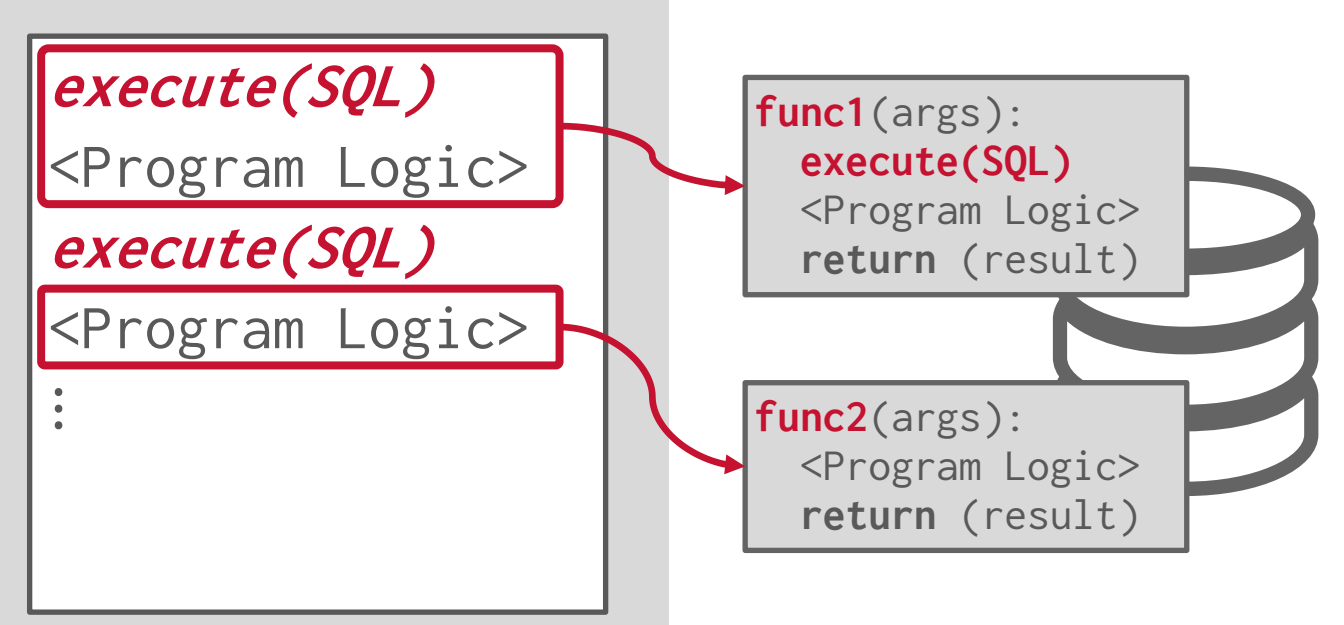

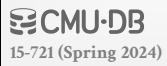

## USER-DEFINED FUNCTIONS

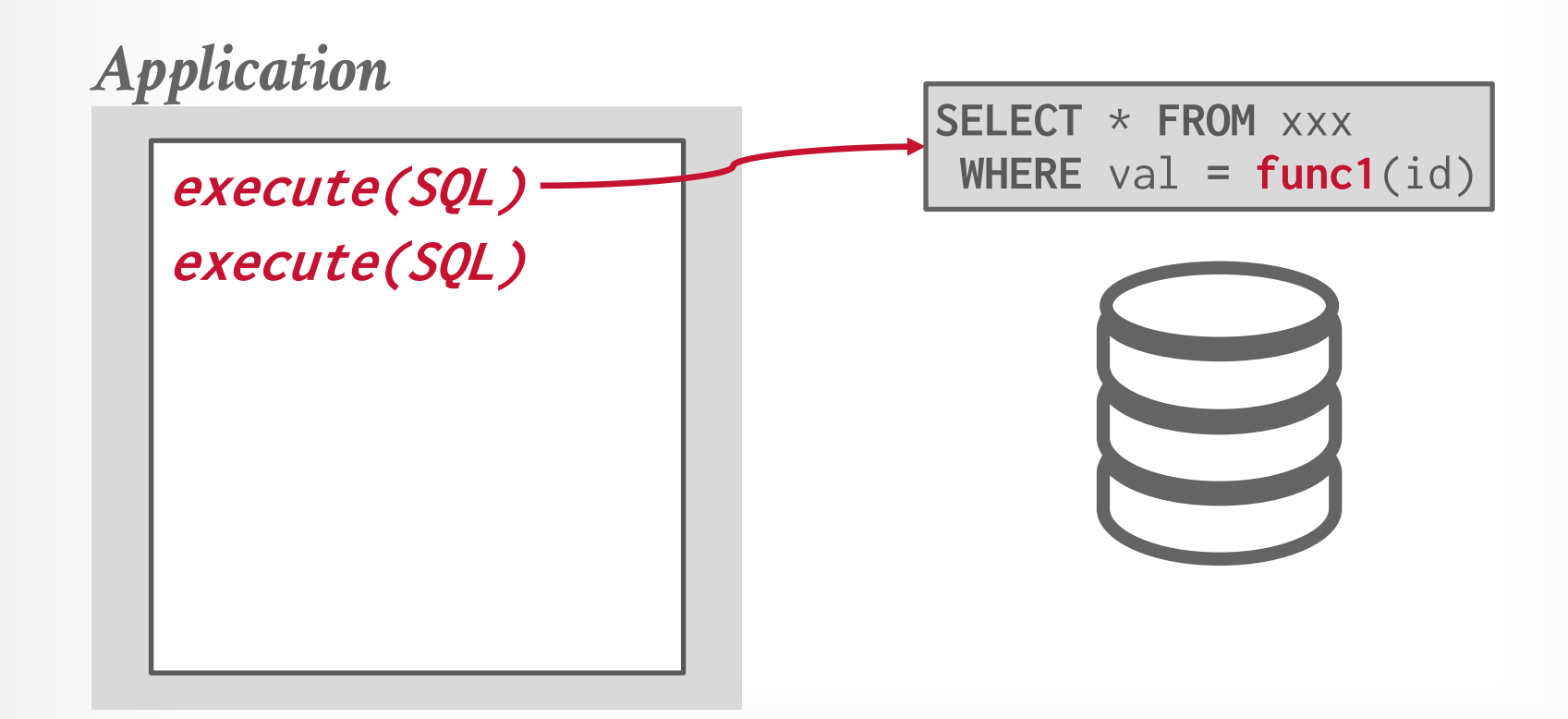

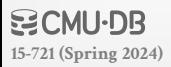

#### TODAY'S AGENDA

Background UDF In-lining UDF CTE Conversion UDF Batching

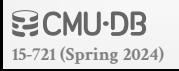

A SQL-based UDF contains a list of queries that the DBMS executes in order when invoked.  $\rightarrow$  The function returns the result of the last query executed.

```
CREATE FUNCTION get_foo(int)
Input Args RETURNS foo
  LANGUAGE SQL AS $$
  SELECT * FROM foo WHERE foo.id = $1;
$$;
```
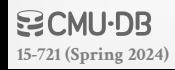

A SQL-based UDF contains a list of queries that the DBMS executes in order when invoked.  $\rightarrow$  The function returns the result of the last query executed.

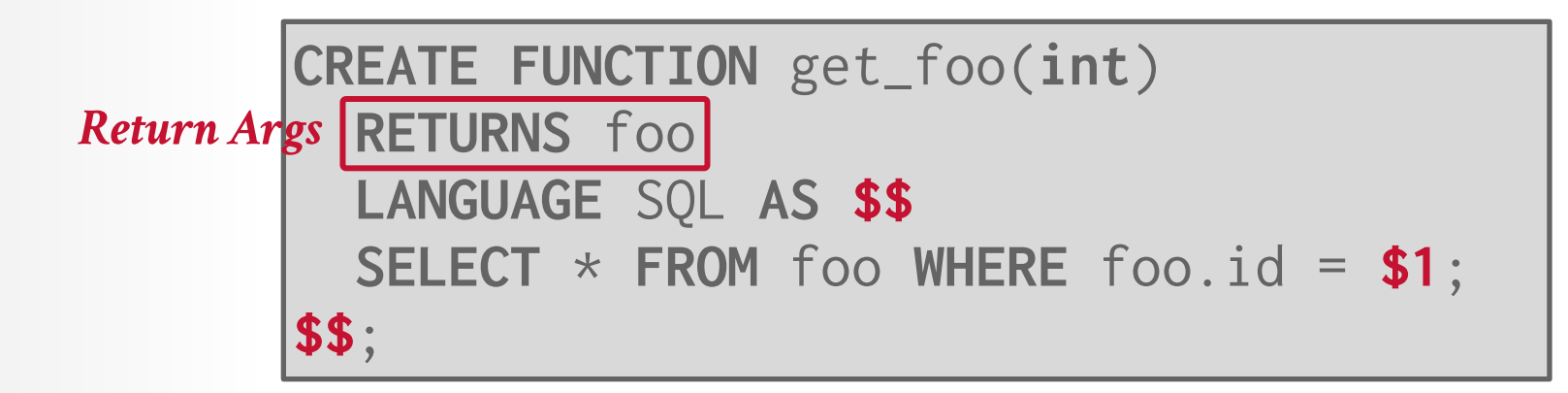

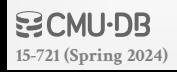

A SQL-based UDF contains a list of queries that the DBMS executes in order when invoked.  $\rightarrow$  The function returns the result of the last query executed.

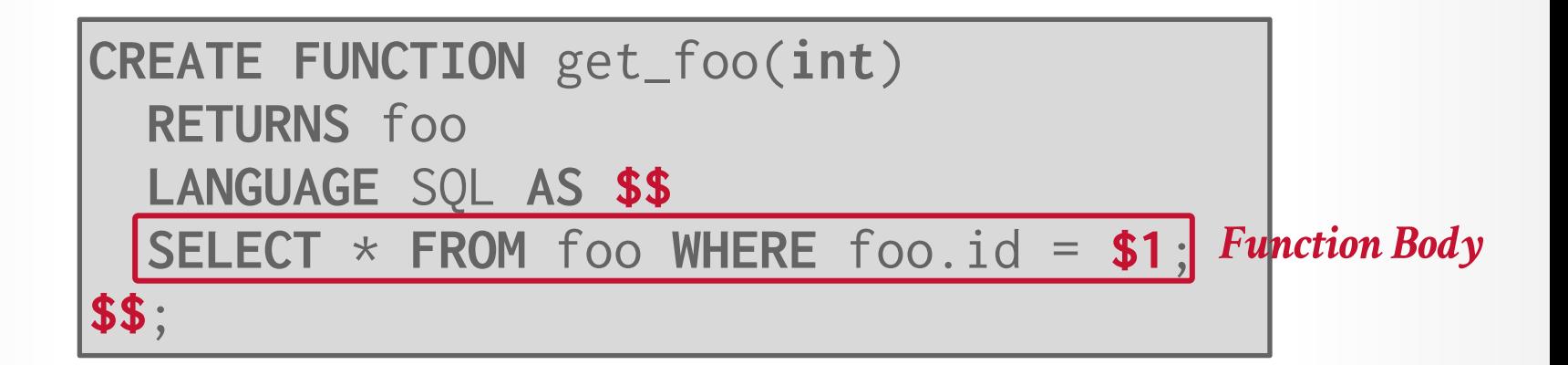

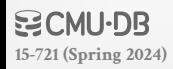

```
A SQL-based UDF contains a list of queries that the 
DBMS executes in order when invoked.
\rightarrow The function returns the result of the last query executed.
```

```
CREATE FUNCTION get_foo(int)
   RETURNS foo
   LANGUAGE SQL AS $$
   SELECT * FROM foo WHERE foo.id = $1;
$$;
```
SELECT get\_foo(1); **SELECT** \* **FROM** get\_foo(1);

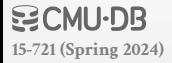

## UDF: EXTERNAL PROGRAMMING LANGUAGE

Some DBMSs support writing UDFs in languages other than SQL.

- → **SQL Standard**: [SQL/PSM](https://en.wikipedia.org/wiki/SQL/PSM)
- → **Oracle/DB2**: [PL/SQL](https://en.wikipedia.org/wiki/PL/SQL)
- → **Postgres**: [PL/pgSQL](https://en.wikipedia.org/wiki/PL/pgSQL)
- $\rightarrow$  **DB2**: [SQL PL](https://en.wikipedia.org/wiki/SQL_PL)
- → **MSSQL/Sybase**: [Transact-SQL](https://en.wikipedia.org/wiki/Transact-SQL)

Other systems support more common programming languages:  $\rightarrow$  Sandbox vs. non-Sandbox

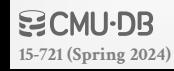

## UDF: EXTERNAL PROGRAMMING LANGUAGE

```
CREATE FUNCTION cust_level(@ckey int) 
RETURNS char(10) AS
BEGIN
```
**DECLARE** @total float;

```
DECLARE @level char(10);
```

```
SELECT @total = SUM(o_totalprice) 
   FROM orders WHERE o_custkey=@ckey;
```

```
IF (@total > 1000000)
 SET @level = 'Platinum';
ELSE
 SET @level = 'Regular';
```
**RETURN** @level;

**END**

Get all the customer ids and compute their customer service level based on the amount of money they have spent.

```
SELACT c_custkey,
       cust_level(c_custkey) 
FROM customer
```
## UDF ADVANTAGES

They encourage modularity and code reuse  $\rightarrow$  Different queries can reuse the same application logic without having to reimplement it each time.

Fewer network round-trips between application server and DBMS for complex operations.

Some types of application logic are easier to express and read as UDFs than SQL.

## UDF DISADVANTAGES (1)

Query optimizers treat external programming language UDFs as black boxes.

- $\rightarrow$  DBMS is unable to estimate the function's cost / selectivity if it doesn't understand what the logic inside of it will do when it runs.
- $\rightarrow$  Example: **WHERE** val =  $my\_udf(123)$

It is difficult to parallelize UDFs due to correlated queries inside of them.

- $\rightarrow$  Some DBMSs will only execute queries with a single thread if they contain a UDF.
- $\rightarrow$  Some UDFs incrementally construct queries.

## UDF DISADVANTAGES (2)

Complex UDFs in **SELECT** / **WHERE** clauses force the DBMS to execute iteratively.

- $\rightarrow$  RBAR = "Row By Agonizing Row"
- $\rightarrow$  Things get even worse if UDF invokes queries due to implicit joins that the optimizer cannot "see".

Since the DBMS executes the commands in the UDF one-by-one, it is unable to perform crossstatement optimizations.

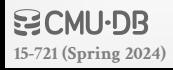

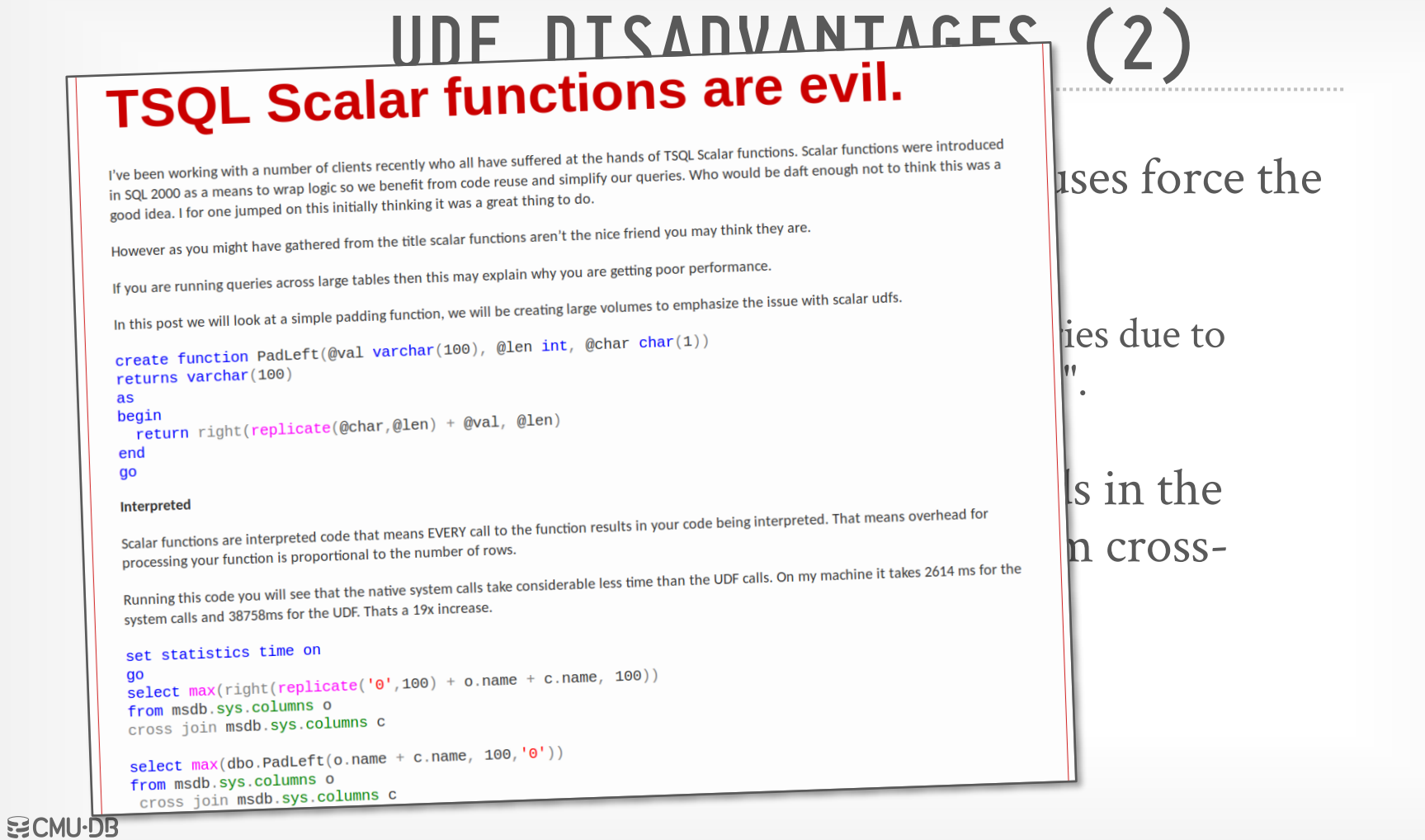

**[15-721 \(Spring 2024\)](https://15721.courses.cs.cmu.edu/spring2024)**

# UDE PICADUANTAGES (2)

returns varchar(100) as beain egin<br>return right(replicate(@char,@len) + @val, end  $q<sub>o</sub>$ 

#### Interpreted

set statistics time on

qo go<br>select max(right(replicate('0',100) + o.na from msdb.sys.columns o cross join msdb.sys.columns c

select  $max(dbo.PadLeft(o.name + c.name, 100,$ from msdb.sys.columns o cross join msdb.sys.columns c

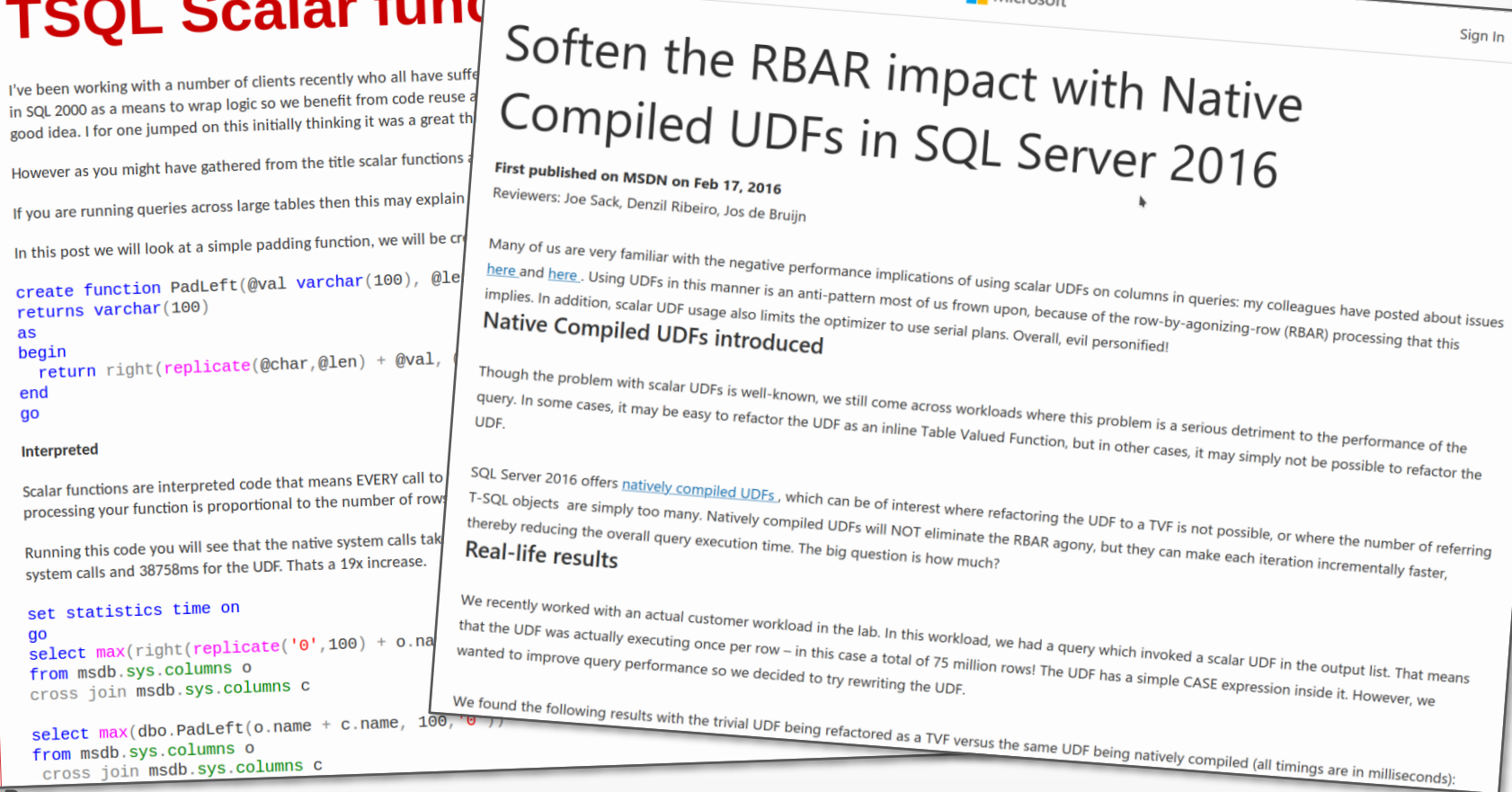

**CMU** $\cdot$ **DB [15-721 \(Spring 2024\)](https://15721.courses.cs.cmu.edu/spring2024)**  $\mathsf{C}$ 

## UDF PERFORMANCE

#### *Microsoft SQL Server*

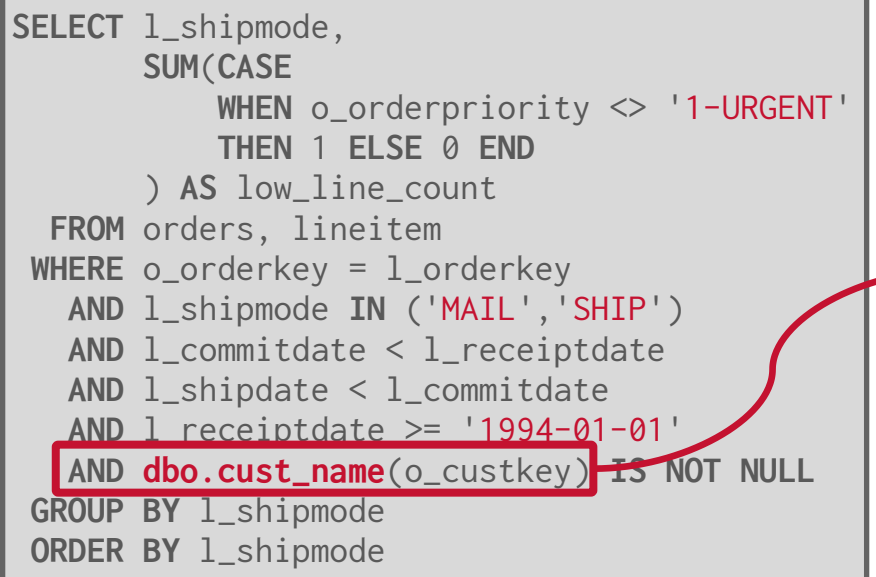

#### TPC-H Q12 using a UDF  $(SF=1)$ . → **Original Query:** 0.8 sec → **Query + UDF:** 13 hr 30 min **CREATE FUNCTION cust\_name**(@ckey int) **RETURNS** char(25) **AS BEGIN DECLARE** @n char(25); **SELECT** @n = c\_name **FROM** customer **WHERE** c\_custkey = @ckey; **RETURN** @n; **END**

Source: [Karthik Ramachandra](https://www.microsoft.com/en-us/research/people/karam/) **空CMU·DB [15-721 \(Spring 2024\)](https://15721.courses.cs.cmu.edu/spring2024)**

## UDF ACCELERATION

### **Approach #1: Compilation**

 $\rightarrow$  Compile interpreted UDF code into native machine code.

### **Approach #2: Parallelization**

 $\rightarrow$  Rely on user-defined annotations to determine which portions of a UDF can be safely executed in parallel.

### **Approach #3: Inlining**

 $\rightarrow$  Convert UDF into declarative form and then inline it into the calling query.

### **Approach #4: Batching**

 $\rightarrow$  Convert a UDF into corresponding SQL queries that operate on multiple tuples at a time.

**[15-721 \(Spring 2024\)](https://15721.courses.cs.cmu.edu/spring2024)** Source: [Surabhi Gupta](https://www.vldb.org/pvldb/vol14/p1378-ramachandra.pdf)

## FROID UDF INLINING

Automatically convert UDFs into relational algebra expressions that are inlined as sub-queries.  $\rightarrow$  Does not require the app developer to change UDF code.

Perform conversion during the rewrite phase to avoid having to change the cost-base optimizer.  $\rightarrow$  Commercial DBMSs already have powerful transformation rules for executing sub-queries efficiently.

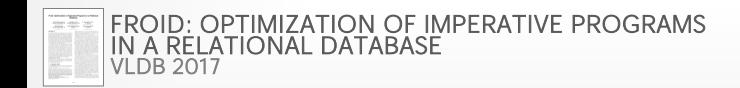

**[15-721 \(Spring 2024\)](https://15721.courses.cs.cmu.edu/spring2024)**

## SUB-QUERIES

The DBMS treats nested sub-queries in the where clause as functions that take parameters and return a single value or set of values.

### Two Approaches:

- $\rightarrow$  Rewrite to de-correlate and/or flatten them
- $\rightarrow$  Decompose nested query and store result to temporary table. Then the outer joins with the temporary table.

We will cover the German-style de-correlation for sub-queries next week…

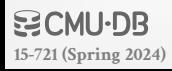

## SUB-QUERIES: REWRITE

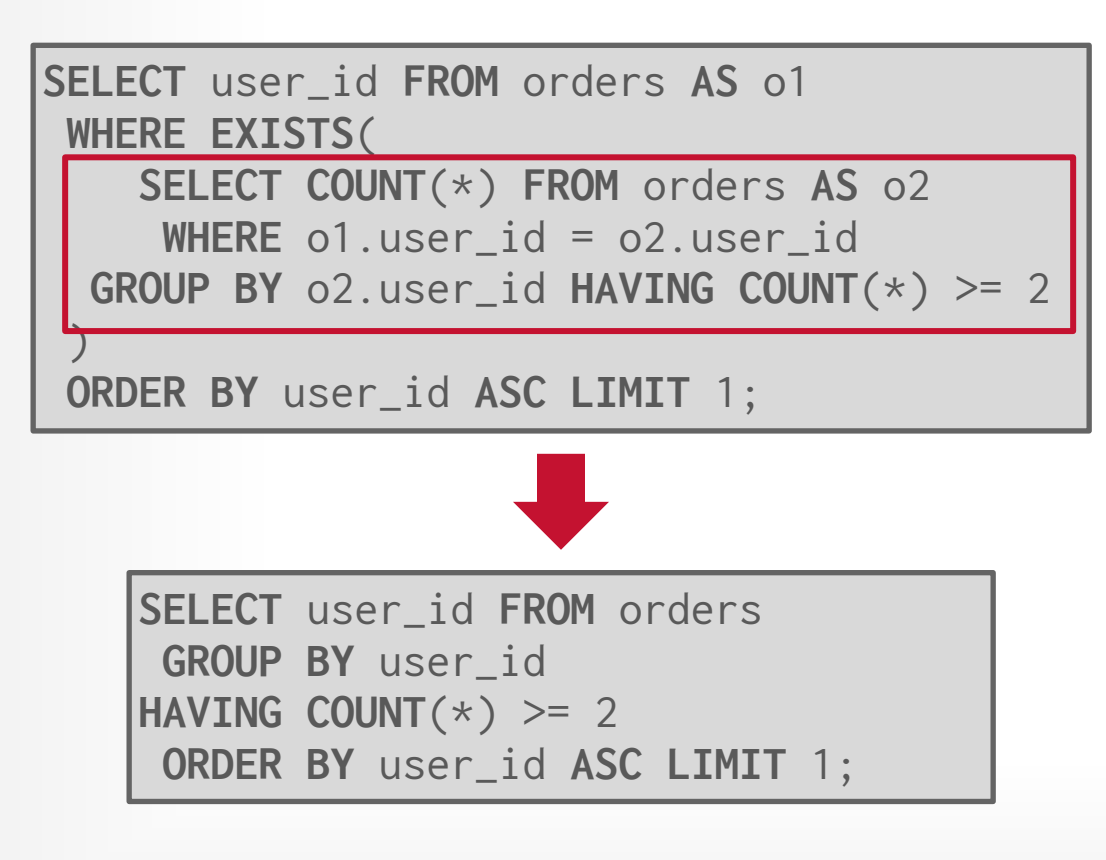

Example: Retrieve the first user that has made at least two purchases.

**[15-721 \(Spring 2024\)](https://15721.courses.cs.cmu.edu/spring2024)**

#### 19

## LATERAL JOIN

A lateral inner subquery can refer to fields in rows of the table reference to determine which rows to return.

 $\rightarrow$  Allows you to have sub-queries in **FROM** clause.

The DBMS iterates through each row in the table referenced and evaluates the inner sub-query for each row.

 $\rightarrow$  The rows returned by the inner sub-query are added to the result of the join with the outer query.

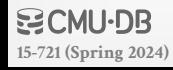

## LATERAL JOIN: EXAMPLE

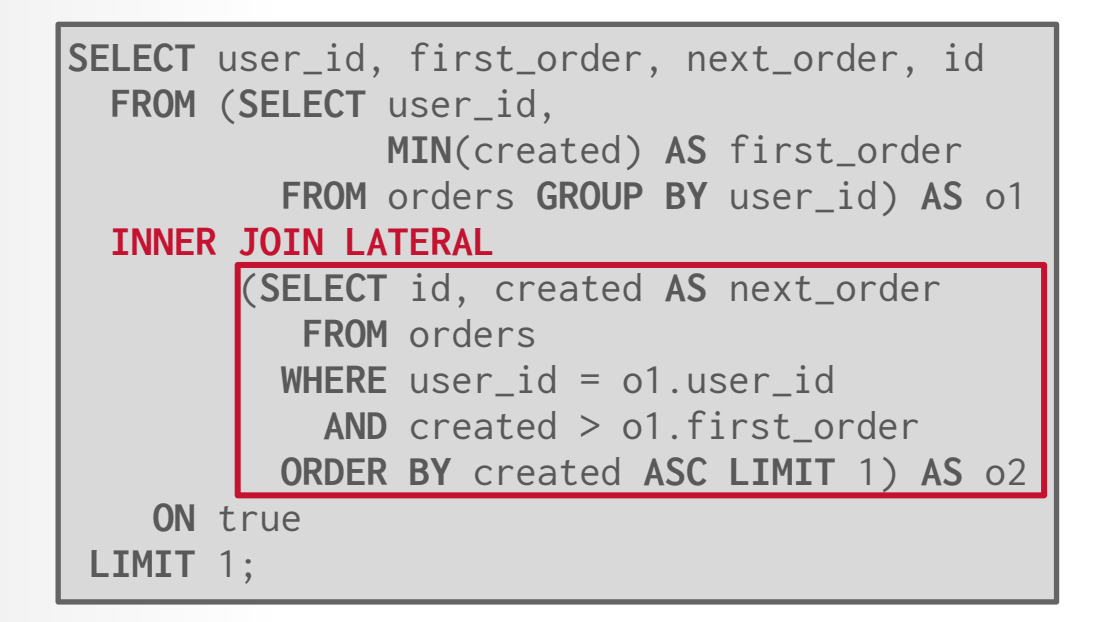

Example: Retrieve the first user that has made at least two purchases along with the timestamps of the first and next orders.

## LATERAL JOIN: EXAMPLE

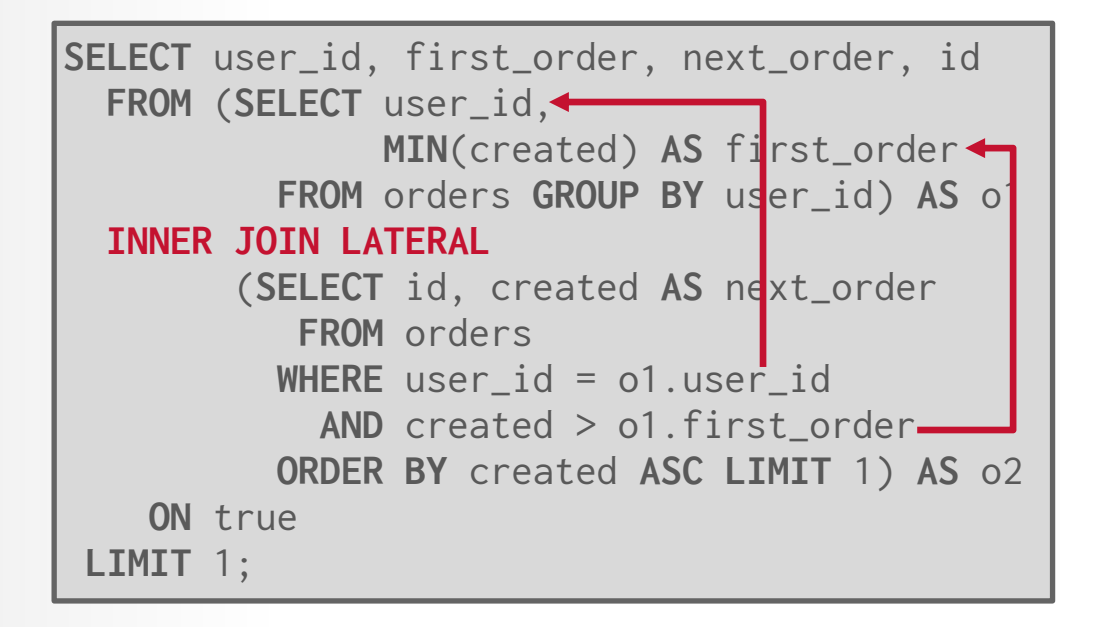

Example: Retrieve the first user that has made at least two purchases along with the timestamps of the first and next orders.

#### FROID OVERVIEW

Step #1 – Transform Statements Step #2 – Break UDF into Regions Step #3 – Merge Expressions Step #4 – Inline UDF Expression into Query Step #5 – Run Updated Query through Optimizer

## STEP #1: TRANSFORM STATEMENTS

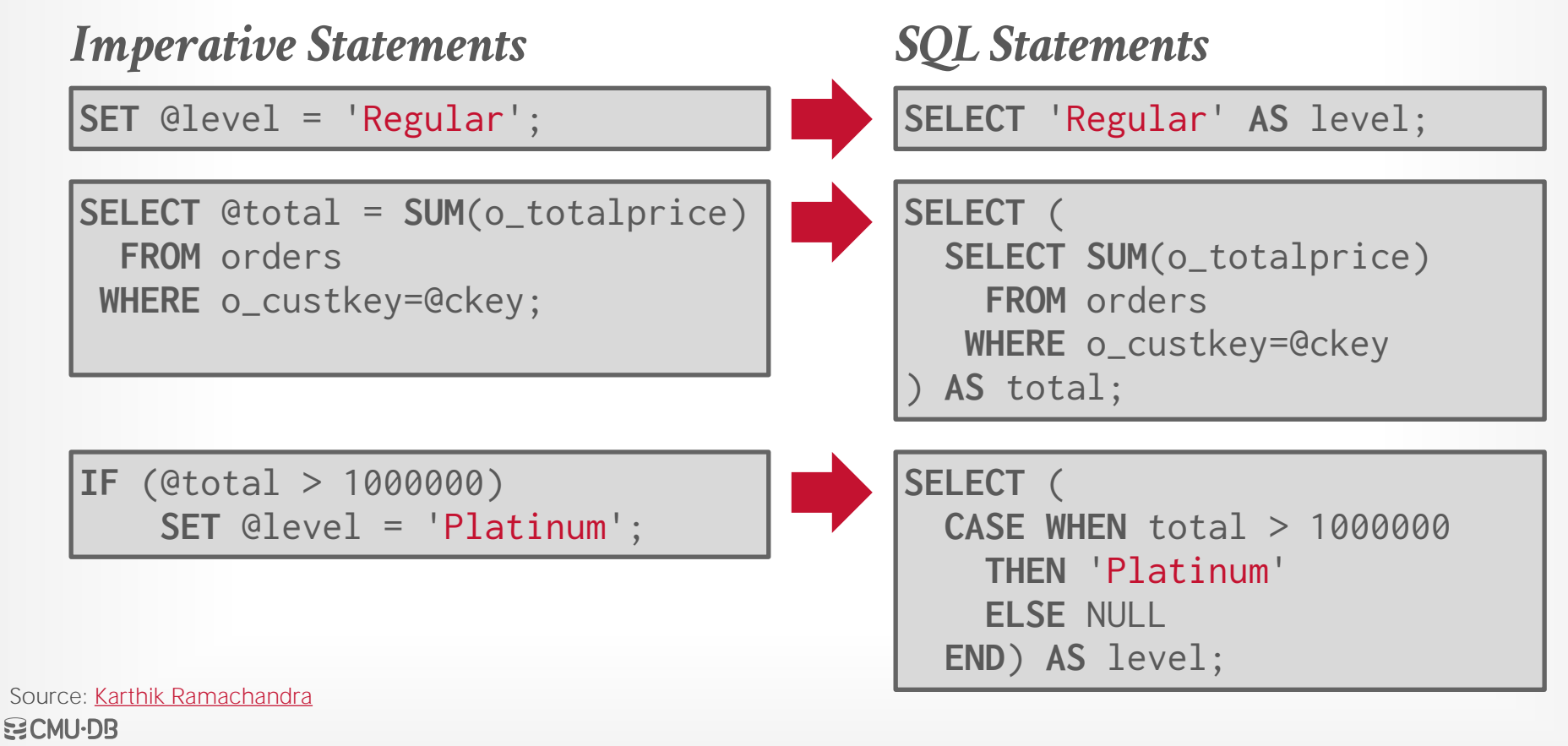

**[15-721 \(Spring 2024\)](https://15721.courses.cs.cmu.edu/spring2024)**

**CREATE FUNCTION cust\_level**(@ckey int) **RETURNS** char(10) **AS BEGIN**

**DECLARE** @total float; **DECLARE** @level char(10);

```
SELECT @total = SUM(o_totalprice) 
   FROM orders WHERE o_custkey=@ckey;
```

```
IF (@total > 1000000)
 SET @level = 'Platinum';
ELSE
```

```
 SET @level = 'Regular';
```

```
RETURN @level;
```
**END**

(**SELECT** NULL **AS** level, (**SELECT SUM**(o\_totalprice) **FROM** orders **WHERE** o\_custkey=@ckey) **AS** total ) **AS** E\_R1

#### **[15-721 \(Spring 2024\)](https://15721.courses.cs.cmu.edu/spring2024)**

**1**

**CREATE FUNCTION cust\_level**(@ckey int) **RETURNS** char(10) **AS BEGIN**

**DECLARE** @total float; **DECLARE** @level char(10);

```
SELECT @total = SUM(o_totalprice) 
   FROM orders WHERE o_custkey=@ckey;
```

```
IF (@total > 1000000)
 SET @level = 'Platinum';
ELSE
```

```
 SET @level = 'Regular';
```

```
RETURN @level;
```
**END**

```
(SELECT NULL AS level,
 (SELECT SUM(o_totalprice)
    FROM orders
   WHERE o_custkey=@ckey) AS total
 ) AS E_R1
```
#### **[15-721 \(Spring 2024\)](https://15721.courses.cs.cmu.edu/spring2024)**

**1**

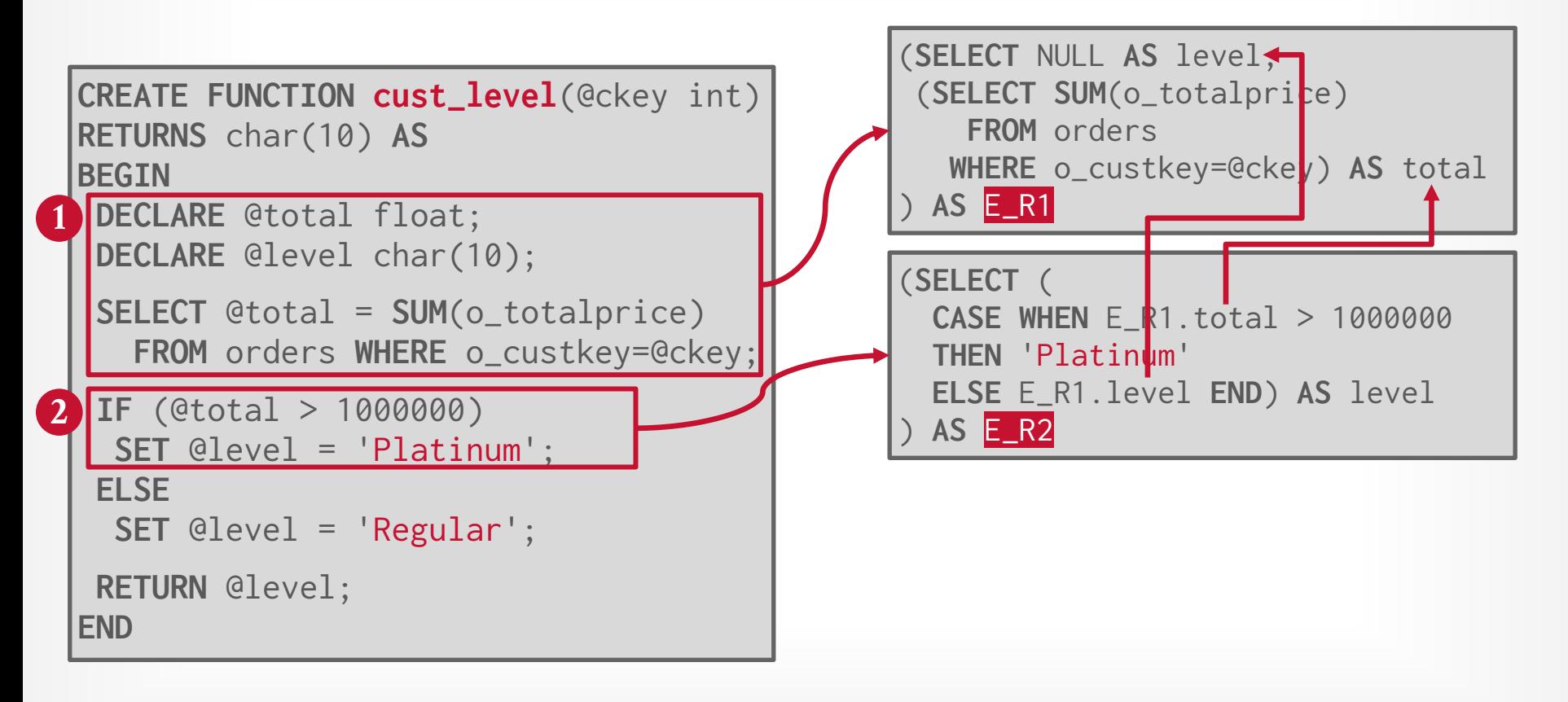

#### **BCMU-DR [15-721 \(Spring 2024\)](https://15721.courses.cs.cmu.edu/spring2024)**

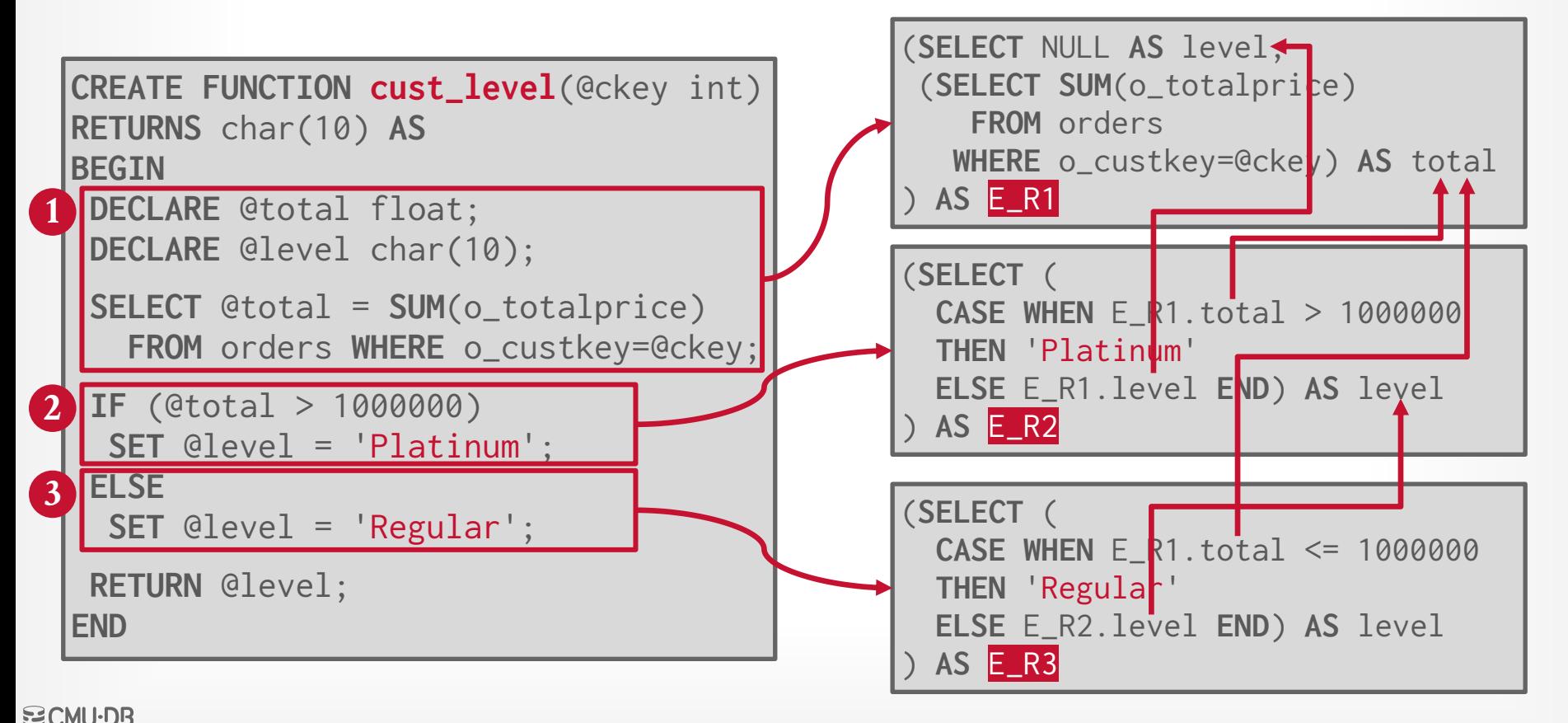

#### **[15-721 \(Spring 2024\)](https://15721.courses.cs.cmu.edu/spring2024)**

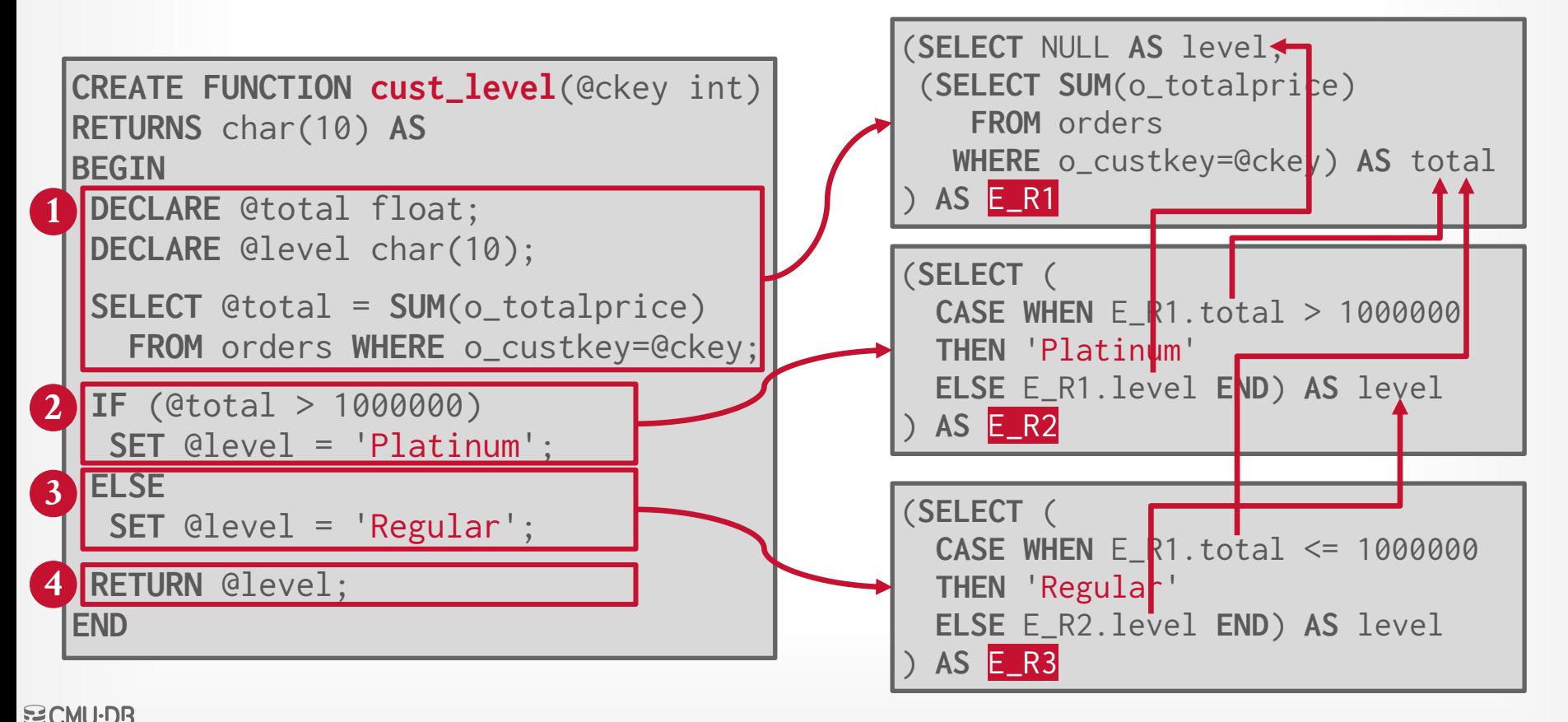

#### **[15-721 \(Spring 2024\)](https://15721.courses.cs.cmu.edu/spring2024)**

## STEP #3: MERGE EXPRESSIONS

(**SELECT** NULL **AS** level, (**SELECT SUM**(o\_totalprice) **FROM** orders **WHERE** o\_custkey=@ckey) **AS** total ) **AS** E\_R1

```
(SELECT (
  CASE WHEN E_R1.total > 1000000 
  THEN 'Platinum'
  ELSE E_R1.level END) AS level
 ) AS E_R2
```

```
(SELECT (
  CASE WHEN E_R1.total <= 1000000 
  THEN 'Regular'
  ELSE E_R2.level END) AS level
 ) AS E_R3
```
**[15-721 \(Spring 2024\)](https://15721.courses.cs.cmu.edu/spring2024)**

**BCMU-DR** 

```
SELECT E_R3.level FROM
 (SELECT NULL AS level,
   (SELECT SUM(o_totalprice)
      FROM orders
     WHERE o_custkey=@ckey) AS total
 ) AS E_R1
CROSS APPLY
 (SELECT (
    CASE WHEN E_R1.total > 1000000 
    THEN 'Platinum'
    ELSE E_R1.level END) AS level
 ) AS E_R2
CROSS APPLY
 (SELECT (
    CASE WHEN E_R1.total <= 1000000 
    THEN 'Regular'
    ELSE E_R2.level END) AS level
  ) AS E_R3;
```
## STEP #3: MERGE EXPRESSIONS

(**SELECT** NULL **AS** level, (**SELECT SUM**(o\_totalprice) **FROM** orders **WHERE** o\_custkey=@ckey) **AS** total ) **AS** E\_R1 (**SELECT** (  **CASE WHEN** E\_R1.total > 1000000  **THEN** 'Platinum' **ELSE** E\_R1.level **END**) **AS** level

) **AS** E\_R2

**[15-721 \(Spring 2024\)](https://15721.courses.cs.cmu.edu/spring2024)**

**NOCHU-DB** 

```
(SELECT (
  CASE WHEN E_R1.total <= 1000000 
  THEN 'Regular'
  ELSE E_R2.level END) AS level
 ) AS E_R3
```

```
SELECT E_R3.level FROM
   (SELECT NULL AS level,
     (SELECT SUM(o_totalprice)
        FROM orders
       WHERE o_custkey=@ckey) AS total
   ) AS E_R1
  CROSS APPLY
   (SELECT (
      CASE WHEN E_R1.total > 1000000 
      THEN 'Platinum'
      ELSE E_R1.level END) AS level
   ) AS E_R2
  CROSS APPLY
   (SELECT (
      CASE WHEN E_R1.total <= 1000000 
      THEN 'Regular'
      ELSE E_R2.level END) AS level
    ) AS E_R3;
4
```
#### STEP #4: INLINE EXPRESSION

#### *Original Query* SELECT c\_custkey, (SELECT c\_custkey, (SELECT c\_custkey, (SELECT c\_custkey, (SELECT E R3, level)

**SELECT** c\_custkey, **cust\_level**(c\_custkey) **FROM** customer

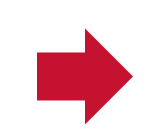

```
SELECT E_R3.level FROM
  (SELECT NULL AS level,
   (SELECT SUM(o_totalprice)
      FROM orders
     WHERE o_custkey=@ckey) AS total
  ) AS E_R1
CROSS APPLY
  (SELECT (
    CASE WHEN E_R1.total > 1000000 
    THEN 'Platinum'
    ELSE E_R1.level END) AS level
  ) AS E_R2
CROSS APPLY
  (SELECT (
    CASE WHEN E_R1.total <= 1000000 
    THEN 'Regular'
    ELSE E_R2.level END) AS level
    ) AS E_R3;
 ) FROM customer;
```
#### STEP #4: INLINE EXPRESSION

#### *Original Query* SELECT C\_CUSTREY,

**SELECT** c\_custkey, **cust\_level**(c\_custkey) **FROM** customer

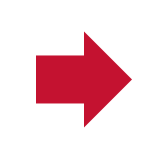

```
SELECT E_R3.level FROM
  (SELECT NULL AS level,
   (SELECT SUM(o_totalprice)
      FROM orders
     WHERE o_custkey=@ckey) AS total
    ) AS E_R1
CROSS APPLY
  (SELECT (
    CASE WHEN E_R1.total > 1000000 
    THEN 'Platinum'
    ELSE E_R1.level END) AS level
   ) AS E_R2
CROSS APPLY
  (SELECT (
    CASE WHEN E_R1.total <= 1000000 
    THEN 'Regular'
    ELSE E_R2.level END) AS level
    ) AS E_R3;
) FROM customer;
```
#### STEP #5: OPTIMIZE

```
SELECT c_custkey, (
 SELECT E_R3.level FROM
   (SELECT NULL AS level,
    (SELECT SUM(o_totalprice)
       FROM orders
      WHERE o_custkey=@ckey) AS total
   ) AS E_R1
 CROSS APPLY
   (SELECT (
     CASE WHEN E_R1.total > 1000000 
     THEN 'Platinum'
     ELSE E_R1.level END) AS level
   ) AS E_R2
 CROSS APPLY
   (SELECT (
     CASE WHEN E_R1.total <= 1000000 
     THEN 'Regular'
     ELSE E_R2.level END) AS level
   ) AS E_R3;
  ) FROM customer;
```
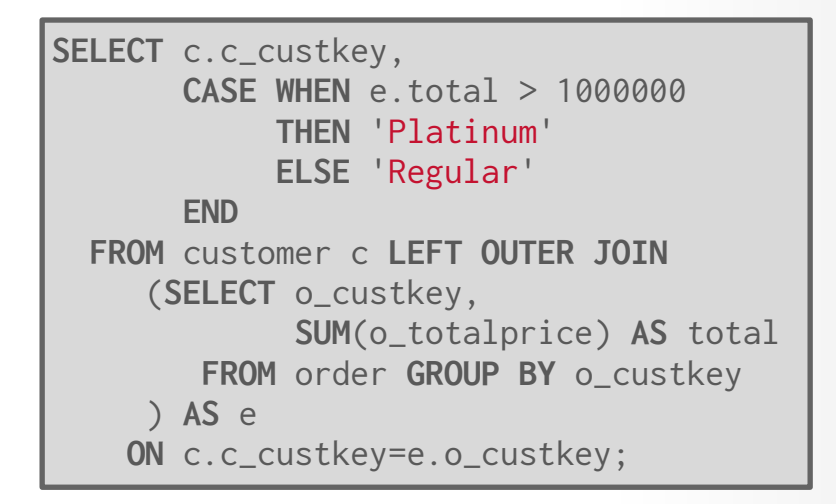

**BCMU·DB [15-721 \(Spring 2024\)](https://15721.courses.cs.cmu.edu/spring2024)**

#### BONUS OPTIMIZATIONS

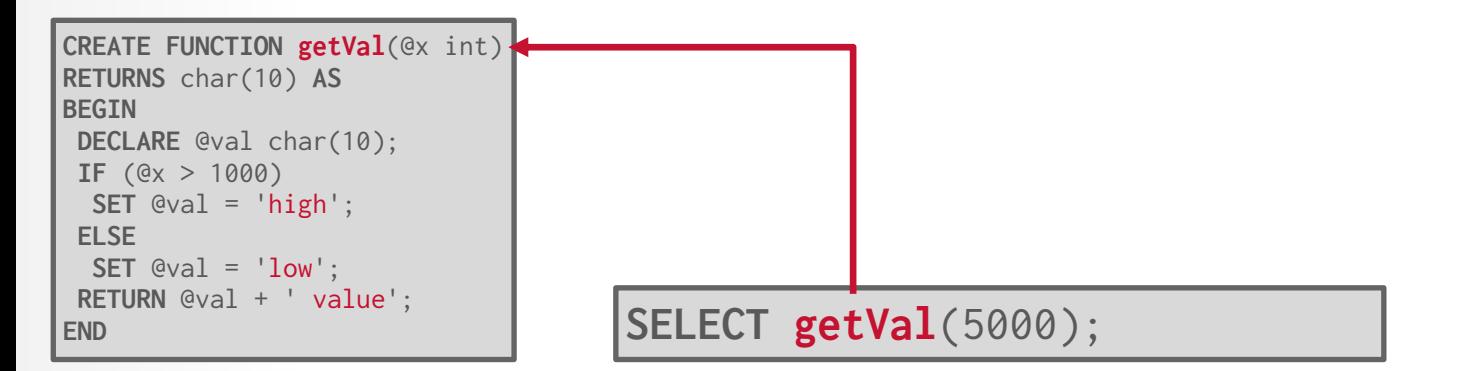

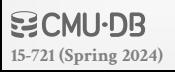

### BONUS OPTIMIZATIONS

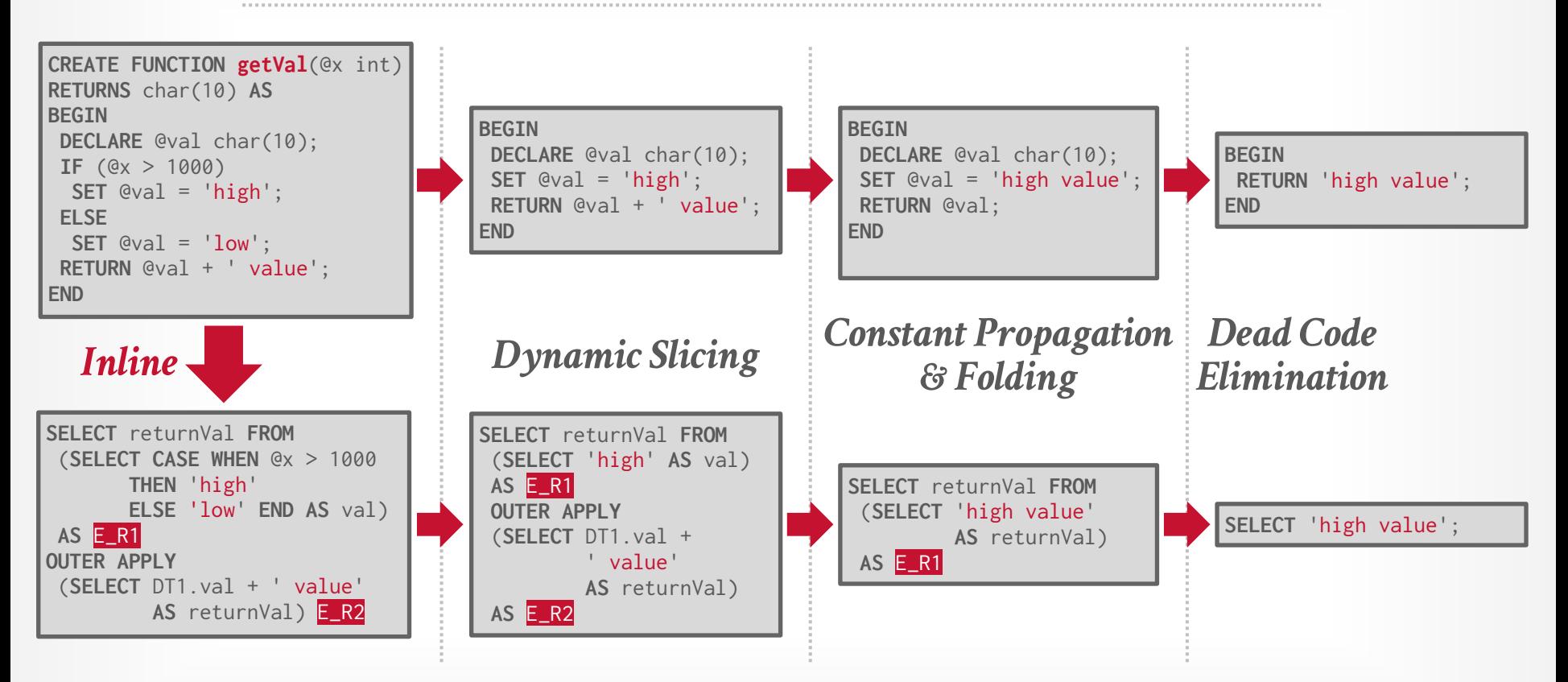

**BCMU·DB [15-721 \(Spring 2024\)](https://15721.courses.cs.cmu.edu/spring2024)**

# SUPPORTED OPERATIONS (2019)

- T-SQL Syntax:
- → **DECLARE**, **SET** (variable declaration, assignment)
- → **SELECT** (SQL query, assignment )
- → **IF** / **ELSE** / **ELSE IF** (arbitrary nesting)
- → **RETURN** (multiple occurrences)
- → **EXISTS**, **NOT EXISTS**, **ISNULL**, **IN**, … (Other relational algebra operations)

UDF invocation (nested/recursive with configurable depth) All SQL datatypes.

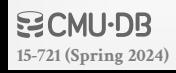

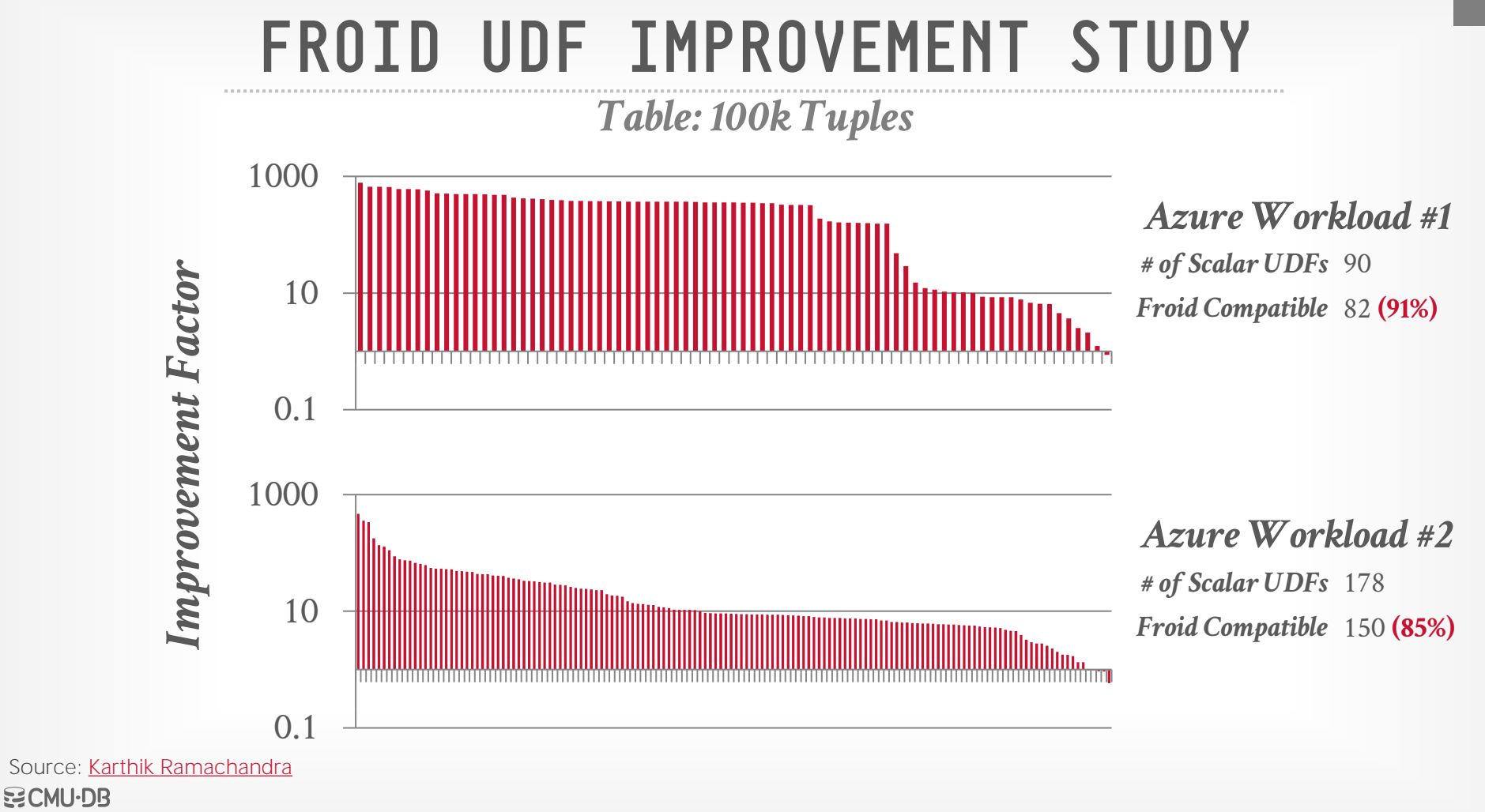

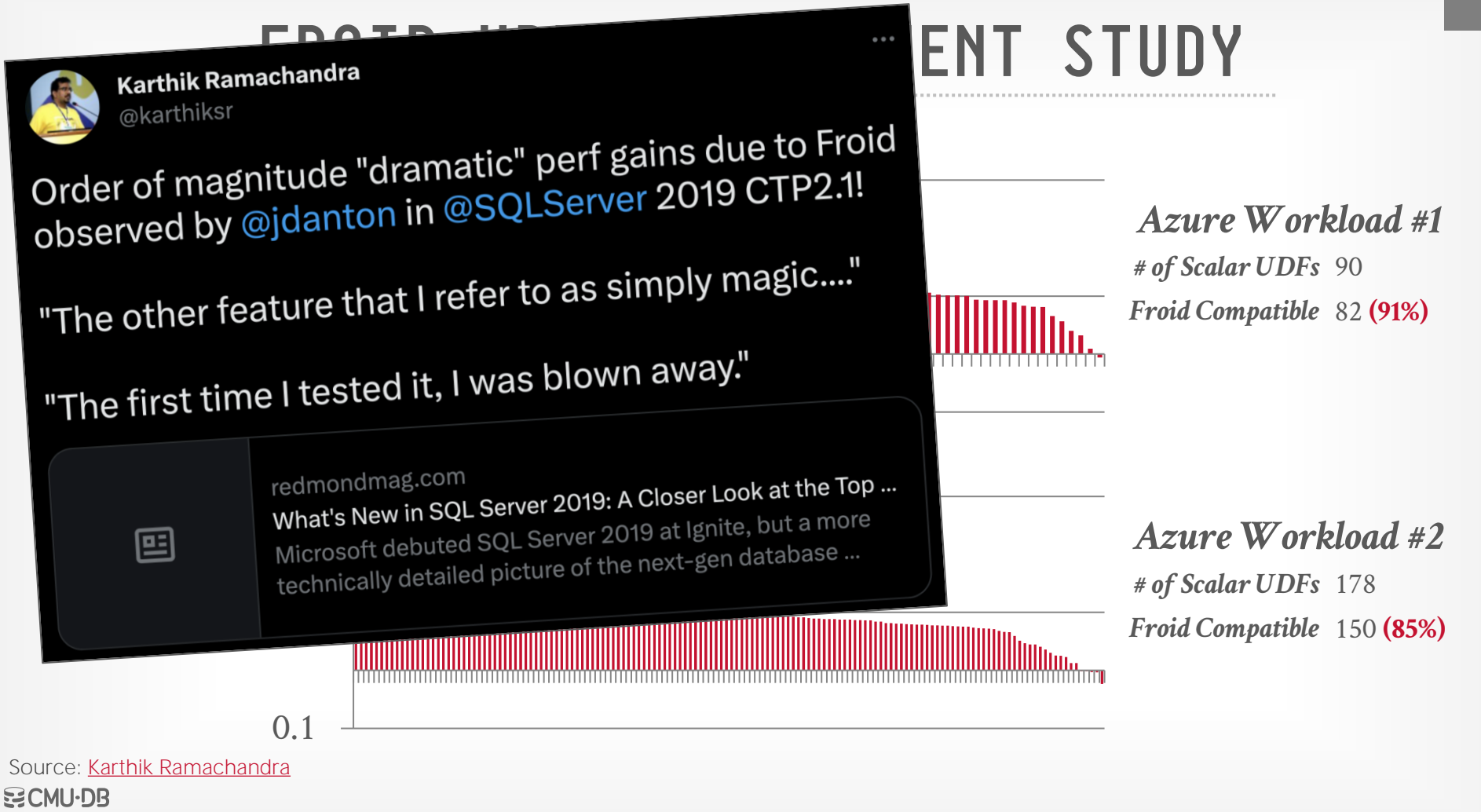

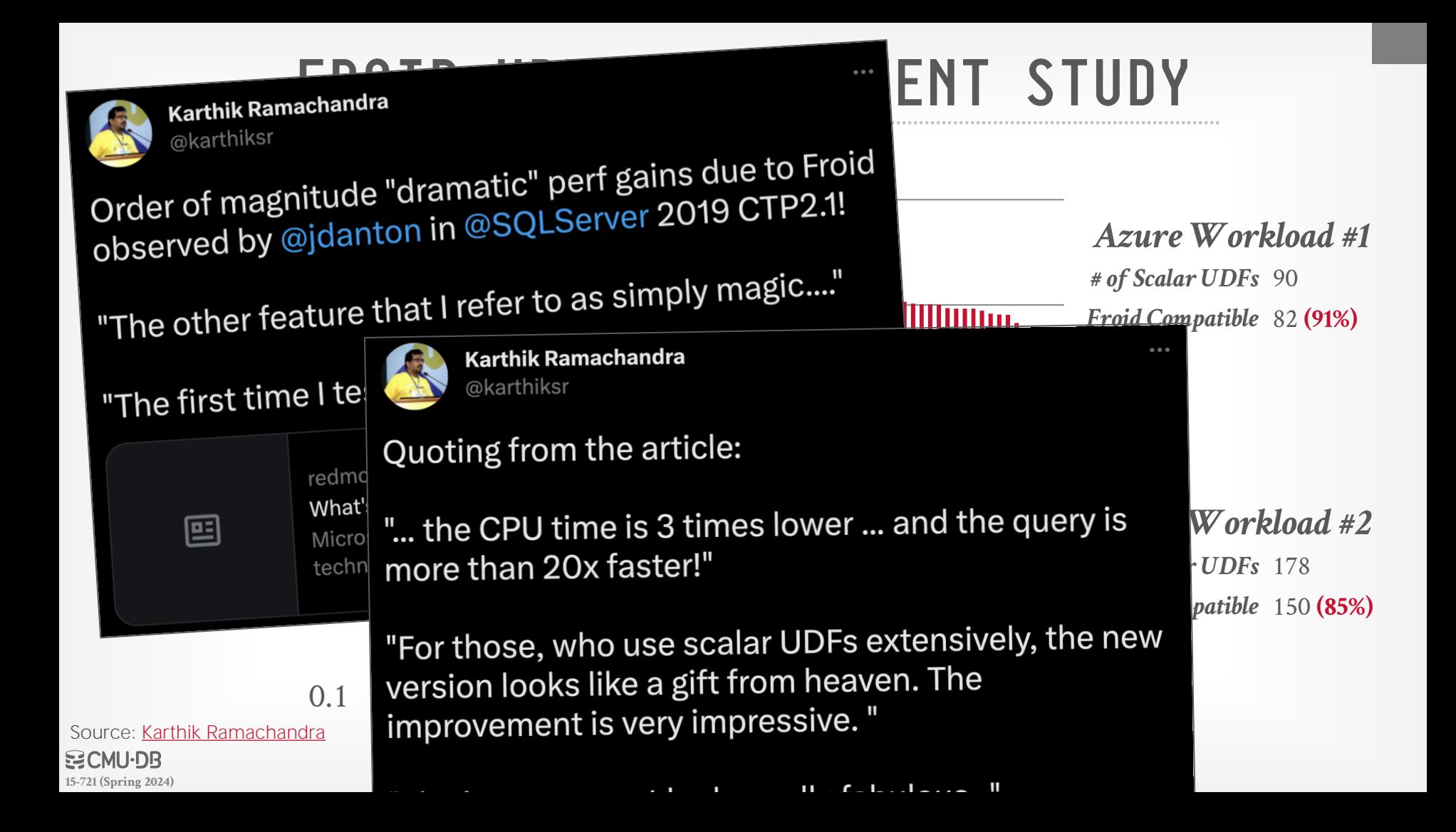

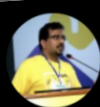

@karthiksr

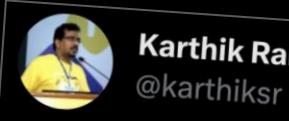

Karthik Ramachandra<br>Karthik Ramachandra

Order of magnitude "dramatic" perf ga<br>observed by @jdanton in @SQLServe

"The other feature that I refer to as si

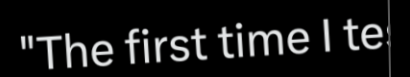

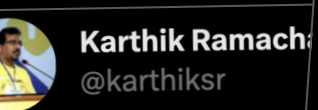

*Arrying (aka Froid)* at work :)<br>**Azura Azure Angle Angle Angle Angle Angle Angle Angle Angle Angle Angle Angle Angle Angle Angle Angle Angle Angle Angle Angle Angle Angle Angle Angle Angle Angle Angle Angle Angle Angle** *# of Scalar UDFs* 90 *Froid Compatible* 82 **(91%)** Compat mode 140: 4 min 25 sec Compat mode 150: 9 seconds

ner<br><sub>St ti</sub><br>]

囸

redmd<br>**What'** 

Quoting from the

This is going to make a massive difference!

 $\mathbf{u}$   $\mathbf{c}$   $\mathbf{u}$   $\mathbf{u}$   $\mathbf{u}$   $\mathbf{u}$ 

"... the CPU time is 3 times lower ... and the query is Workway #2 Micro more than 20x faster!" techn

0.1 Source: [Karthik Ramachandra](https://www.microsoft.com/en-us/research/people/karam/) **空CMU·DB [15-721 \(Spring 2024\)](https://15721.courses.cs.cmu.edu/spring2024)**

*For those, who use scalar UDFs extensively, the new* version looks like a gift from heaven. The improvement is very impressive."

**State State State** 

*# of Scalar UDFs* 178

### APFEL: UDFs-TO-CTEs

Rewrite UDFs into plain SQL commands.

Use recursive common table expressions (CTEs) to support iterations and other control flow concepts not supported in Froid.

Implemented as a rewrite middleware layer on top of any DBMS that supports CTEs.  $\rightarrow$  Online Demo: <https://apfel-db.cs.uni-tuebingen.de/>

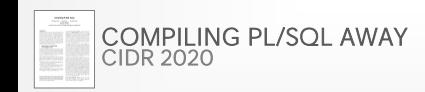

### APFEL: UDFs-TO-CTEs OVERVIEW

- Step #1 [Static Single Assignment Form](https://en.wikipedia.org/wiki/Static_single_assignment_form)
- Step #2 [Administrative Normal Form](https://en.wikipedia.org/wiki/A-normal_form)
- Step #3 Mutual to Direct Recursion
- Step #4 Tail Recursion to **WITH RECURSIVE**
- Step #5 Run Through Query Optimizer

### STEP #1: STATIC SINGLE ASSIGNMENT

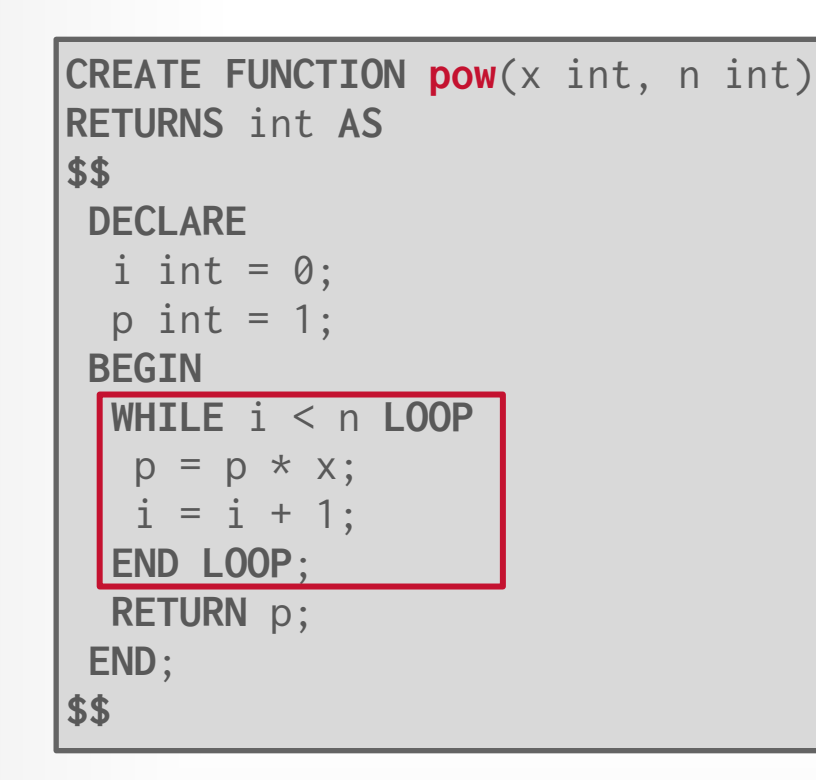

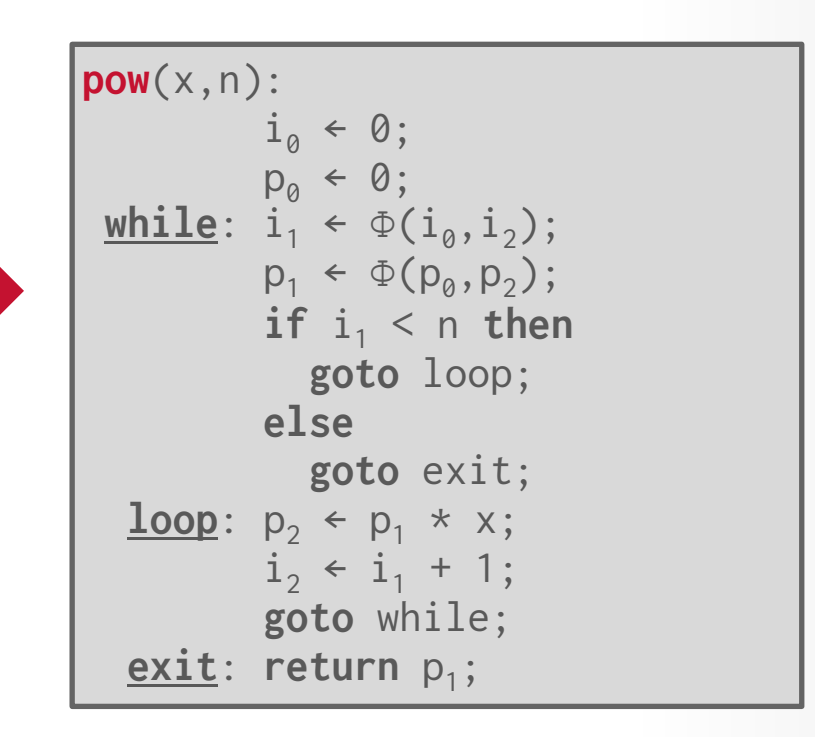

Source: [Torsten Grust](https://db.inf.uni-tuebingen.de/team/TorstenGrust.html) **空CMU·DB [15-721 \(Spring 2024\)](https://15721.courses.cs.cmu.edu/spring2024)**

### STEP #2: ADMINISTRATIVE NORMAL FORM

**pow**(x,n):  $i_{\alpha} \leftarrow \emptyset$ ;  $p_{\alpha} \leftarrow \emptyset$ ;  $\text{while: } i_1 \leftarrow \Phi(i_0, i_2);$  $p_1 \leftarrow \Phi(p_0, p_2);$  $if$   $i_1$  < n **then goto** loop; **else goto** exit; **loop**:  $p_2 \leftarrow p_1 * x;$  $i_2 \leftarrow i_1 + 1;$  **goto** while;  $ext{ext}:$  **return**  $p_1$ ;

 $pow(x, n) =$  $let$   $i_a = 0$  **in**  $let p<sub>0</sub> = 1$  **in** while( $i_a, p_a, x, n$ )  $\textsf{while}(i_1,p_1,x,n) =$ **let**  $t_0 = i_1 > = n$  **in** if  $t_{\alpha}$  then  $p_1$ **else** body $(i_1, p_1, x, n)$ **body** $(i_1, p_1, x, n) =$ **let**  $p_2 = p_1 \times x$  **in**  $let i<sub>2</sub> = i<sub>1</sub> + 1 in$ while( $i_2, p_2, x, n$ )

Source: [Torsten Grust](https://db.inf.uni-tuebingen.de/team/TorstenGrust.html)  $SCML-DR$ **[15-721 \(Spring 2024\)](https://15721.courses.cs.cmu.edu/spring2024)**

#### STEP #3: MUTUAL TO DIRECT RECURSION

```
pow(x, n) =let i<sub>0</sub> = 0 inlet p<sub>a</sub> = 1 in
       while(i_a, p_a, x, n)
while(i_1,p_1,x,n) =let t_0 = i_1 >= n in
   if t_a then p_1else body(i_1, p_1, x, n)body(i_1, p_1, x, n) =\textbf{let } p_2 = p_1 \times x \textbf{ in}let i_2 = i_1 + 1 in
     while(i_2, p_2, x, n)
```

```

  let i_{\varnothing} = 0 in
    let p<sub>0</sub> = 1 inrun(i_{\alpha},p_{\alpha},x,n)
   let t_0 = i_1 \geq n in
    if t_{\alpha} then p_1 else
      let p_2 = p_1 \times x in
       let i<sub>2</sub> = i<sub>1</sub> + 1 inrun(i_2,p_2,x,n)
```
34

Source: [Torsten Grust](https://db.inf.uni-tuebingen.de/team/TorstenGrust.html)  $SCML-DR$ **[15-721 \(Spring 2024\)](https://15721.courses.cs.cmu.edu/spring2024)**

#### STEP #4: WITH RECURSIVE

)

```

  let i_{\alpha} = 0 in
   let p<sub>0</sub> = 1 inrun(i_{\alpha},p_{\alpha},x,n)
   let t_0 = i_1 > = n in
    if t_{\alpha} then p_1 else
      let p_2 = p_1 \times x in
      let i_2 = i_1 + 1 in
       run(i_2,p_2,x,n)
```
Source: [Torsten Grust](https://db.inf.uni-tuebingen.de/team/TorstenGrust.html)  $SCML-DR$ **[15-721 \(Spring 2024\)](https://15721.courses.cs.cmu.edu/spring2024)**

```
WITH RECURSIVE
   run("call?",i1,p1,x,n,result) AS (
      SELECT true,0,1,x,n,NULL
    UNION ALL
     SELECT iter.* FROM run, LATERAL (
      SELECT false,0,0,0,0,p1
       WHERE i1 >= n
         UNION ALL
      SELECT true,i1+1,p1*x,x,n,0
       WHERE i1 < n
     ) AS iter("call?",i1,p1,x,n,result)
     WHERE run."call?"
SELECT * FROM run;
```
#### STEP #4: WITH RECURSIVE

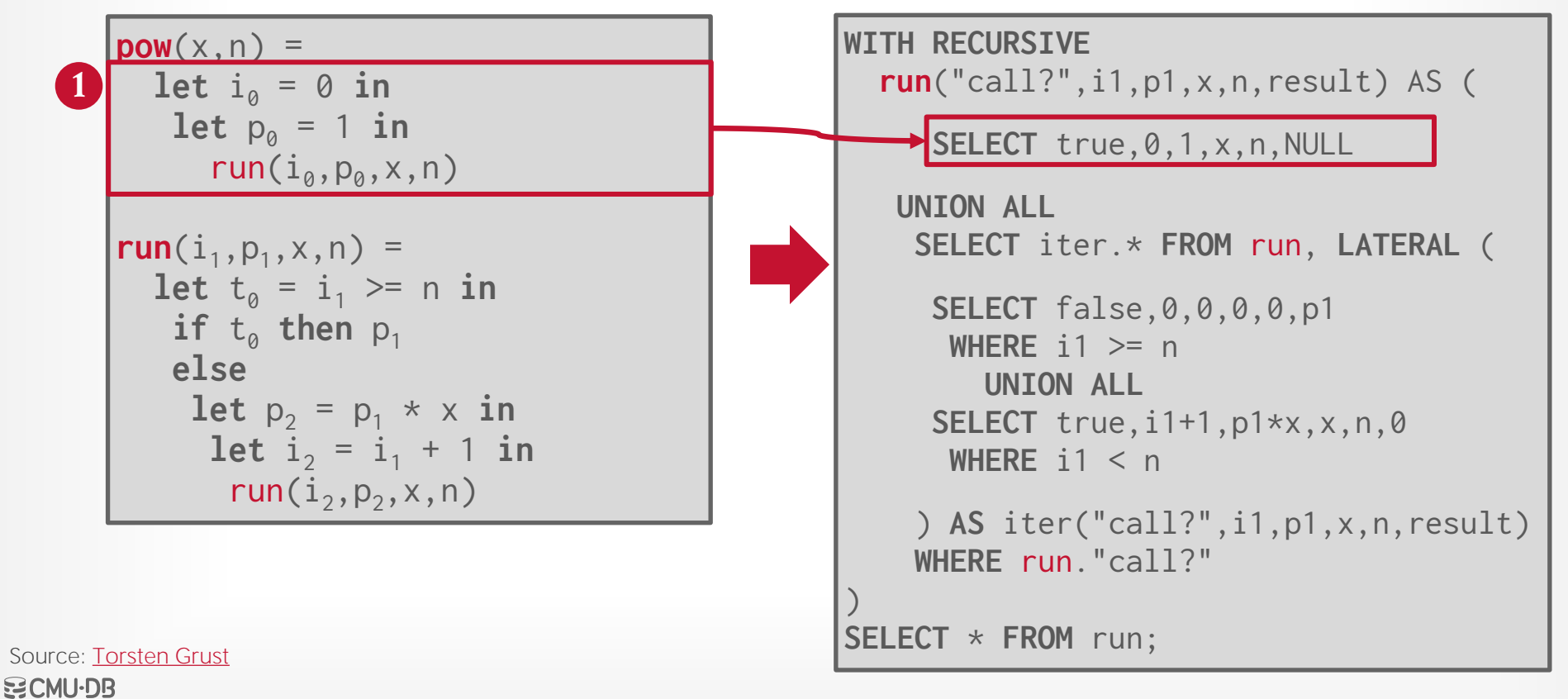

#### STEP #4: WITH RECURSIVE

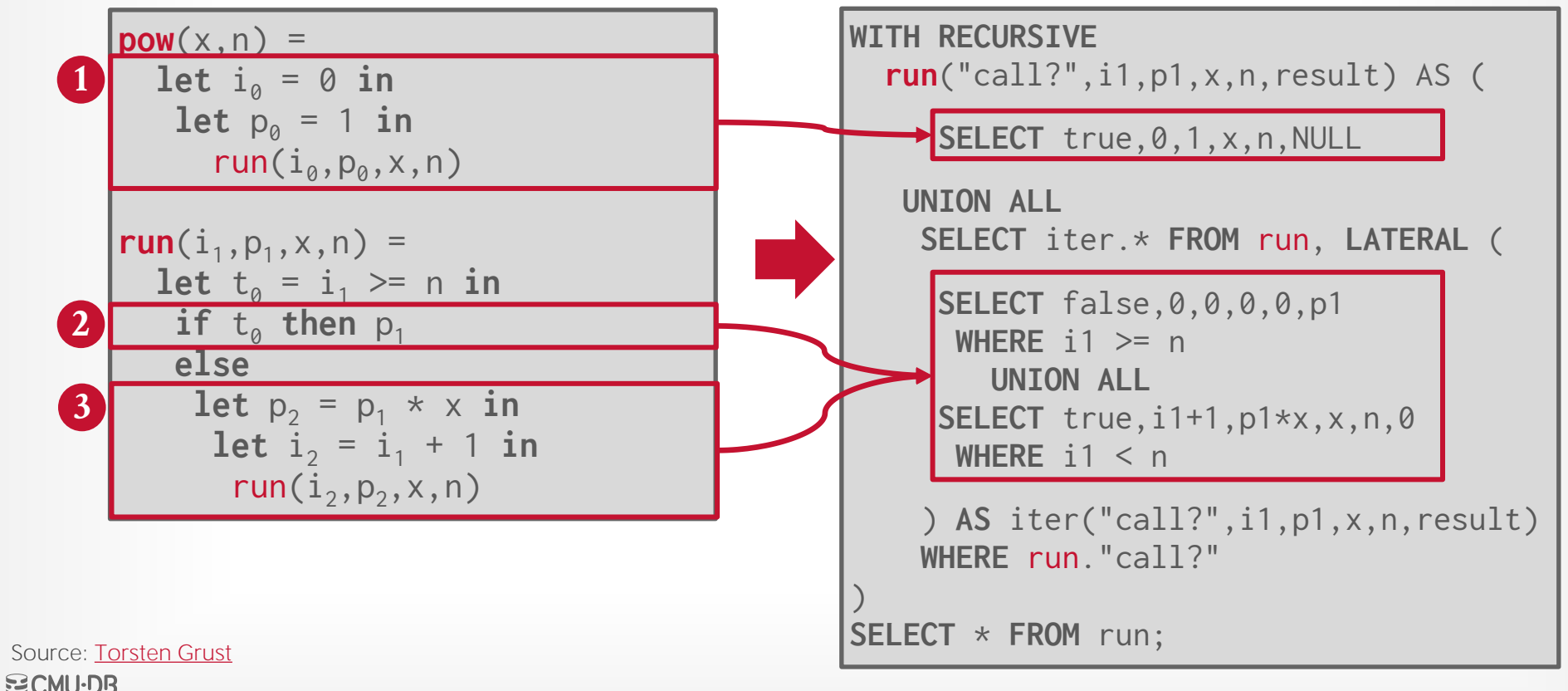

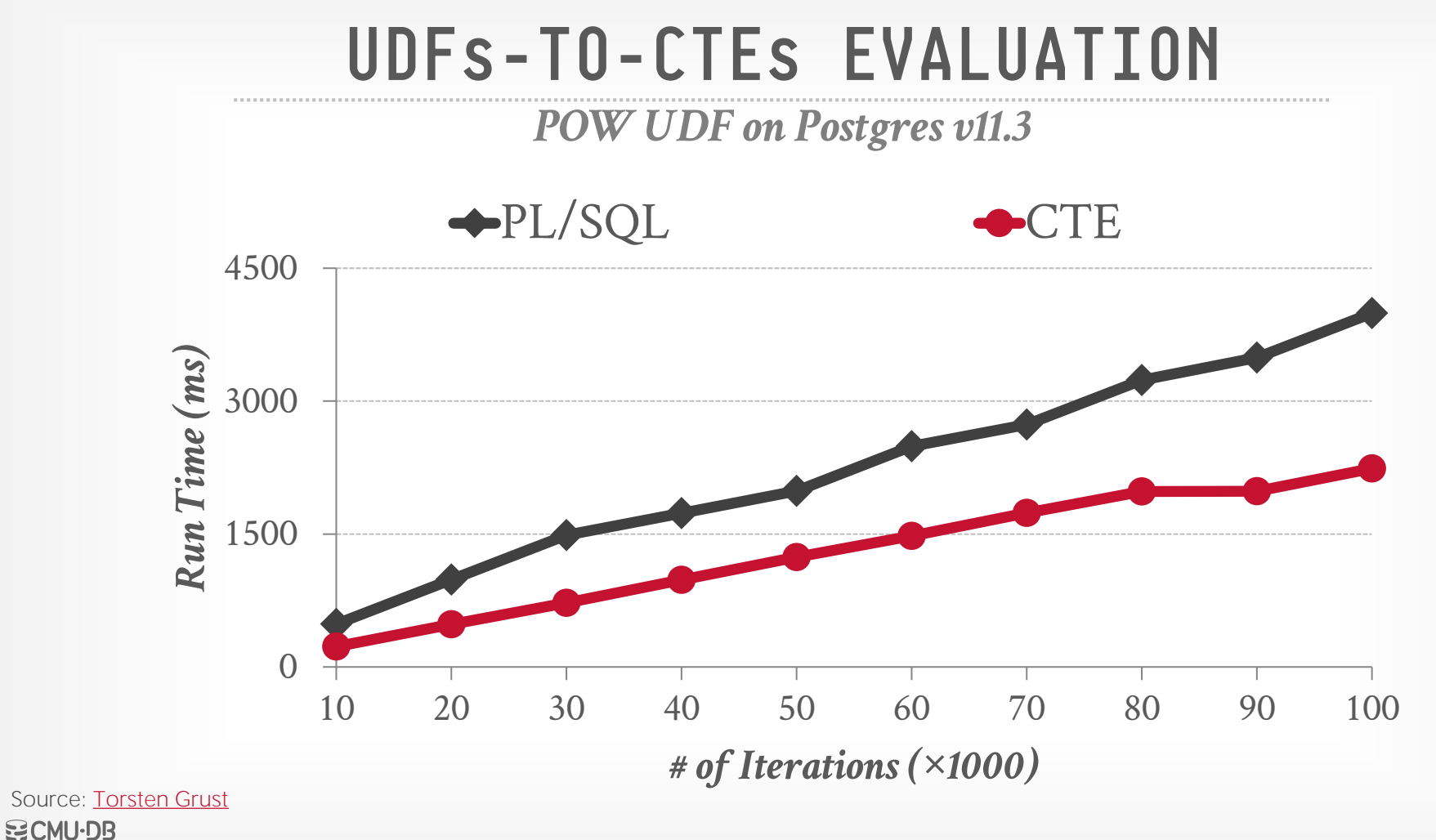

Transform UDF statements into UPDATE queries that operate on a temporary table representing the state of variables in the UDF.

 $\rightarrow$  Each tuple in the state table corresponds to one input tuple to the UDF.

This method is suitable for DBMSs that are unable to decorrelate any possible subquery.

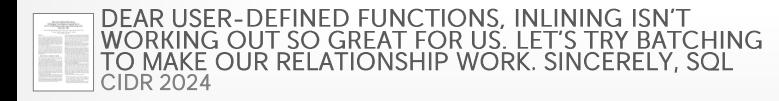

```
CREATE FUNCTION getManufact(item_id INT)
RETURNS CHAR(50) AS $$
DECLARE
 man CHAR(50); cnt1 INT; cnt2 INT;
BEGIN
 man := \cdot \cdot : cnt1 := (SELECT COUNT(*)
              FROM store_sales_history, date_dim
             WHERE ss_item_sk = item_id
               AND d_date_sk = ss_sold_date_sk
              AND d year = 2023);
  cnt2 := (SELECT COUNT(*)
              FROM catalog_sales_history, date_dim
             WHERE cs_item_sk = item_id
               AND d_date_sk = cs_sold_date_sk
              AND d<sub>-year</sub> = 2023);
 IF (cnt1 > \theta AND cnt2 > \theta)
   THEN man := (SELECT i_manufact FROM item
                 WHERE i item sk = itemid:
   ELSE man := 'outdated item';
  END IF;
  RETURN man;
 END $$ LANGUAGE PLPGSQL;
```
#### UDF 20b from [ProcBench](https://github.com/microsoft/SQL-ProcBench)

Source: [Kai Franz](https://www.linkedin.com/in/kai-franz) 空CMU·DB **[15-721 \(Spring 2024\)](https://15721.courses.cs.cmu.edu/spring2024)**

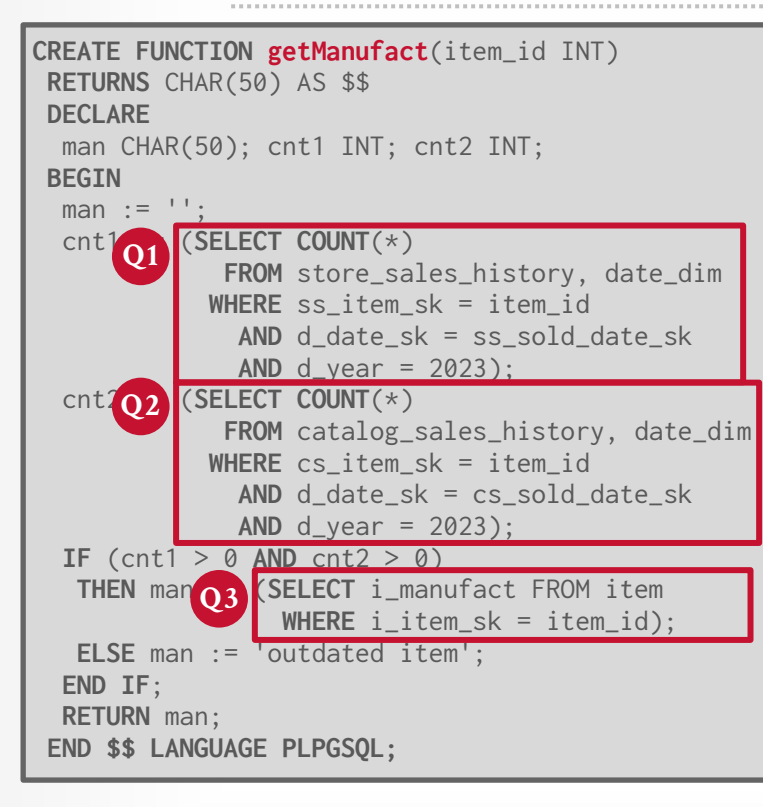

#### UDF 20b from [ProcBench](https://github.com/microsoft/SQL-ProcBench)

Source: [Kai Franz](https://www.linkedin.com/in/kai-franz) 空CMU·DB **[15-721 \(Spring 2024\)](https://15721.courses.cs.cmu.edu/spring2024)**

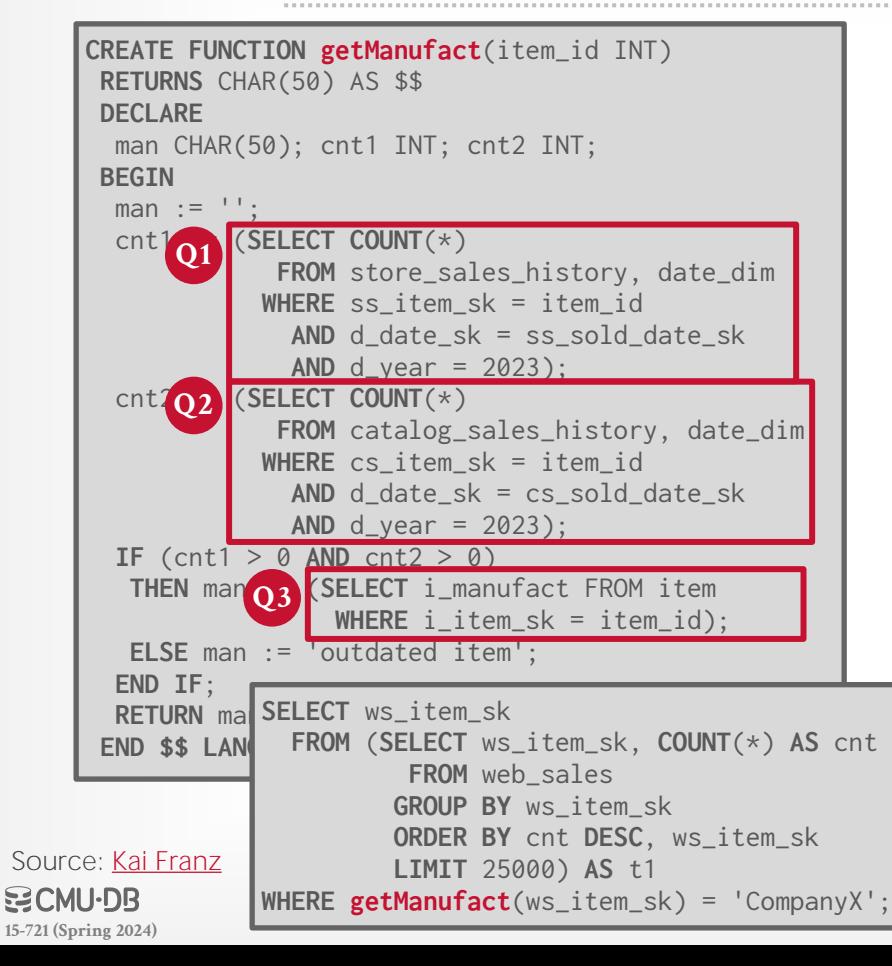

#### UDF 20b from [ProcBench](https://github.com/microsoft/SQL-ProcBench)

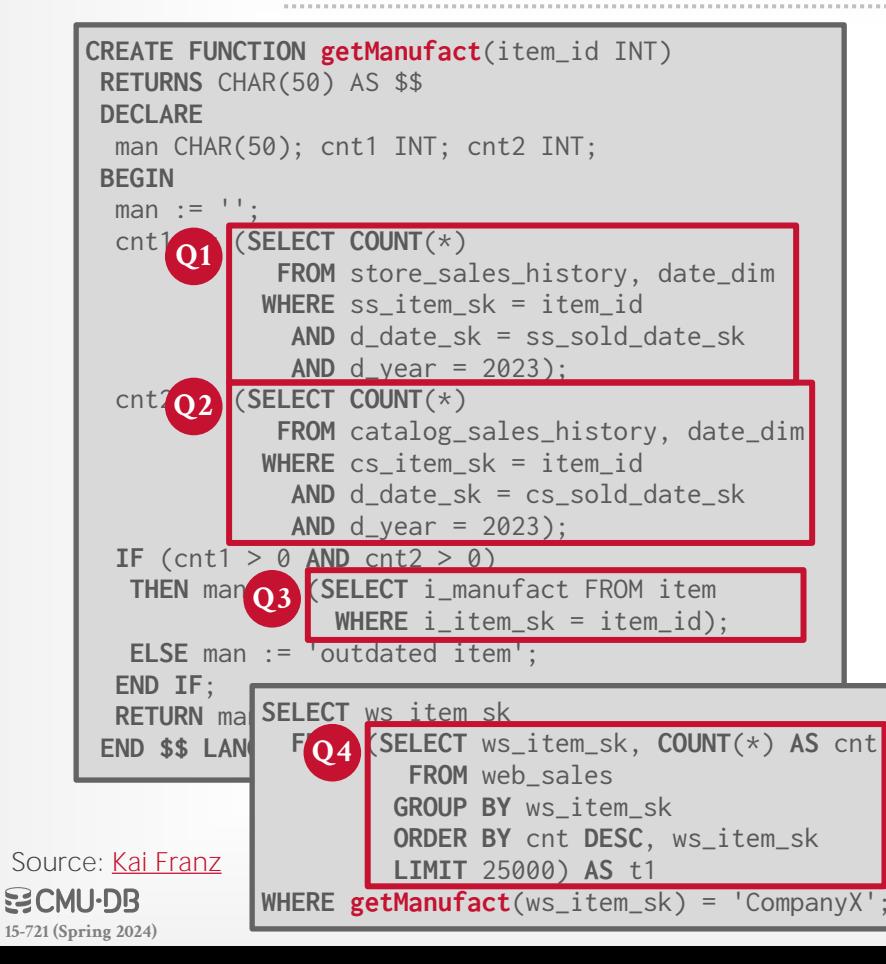

#### UDF 20b from [ProcBench](https://github.com/microsoft/SQL-ProcBench)

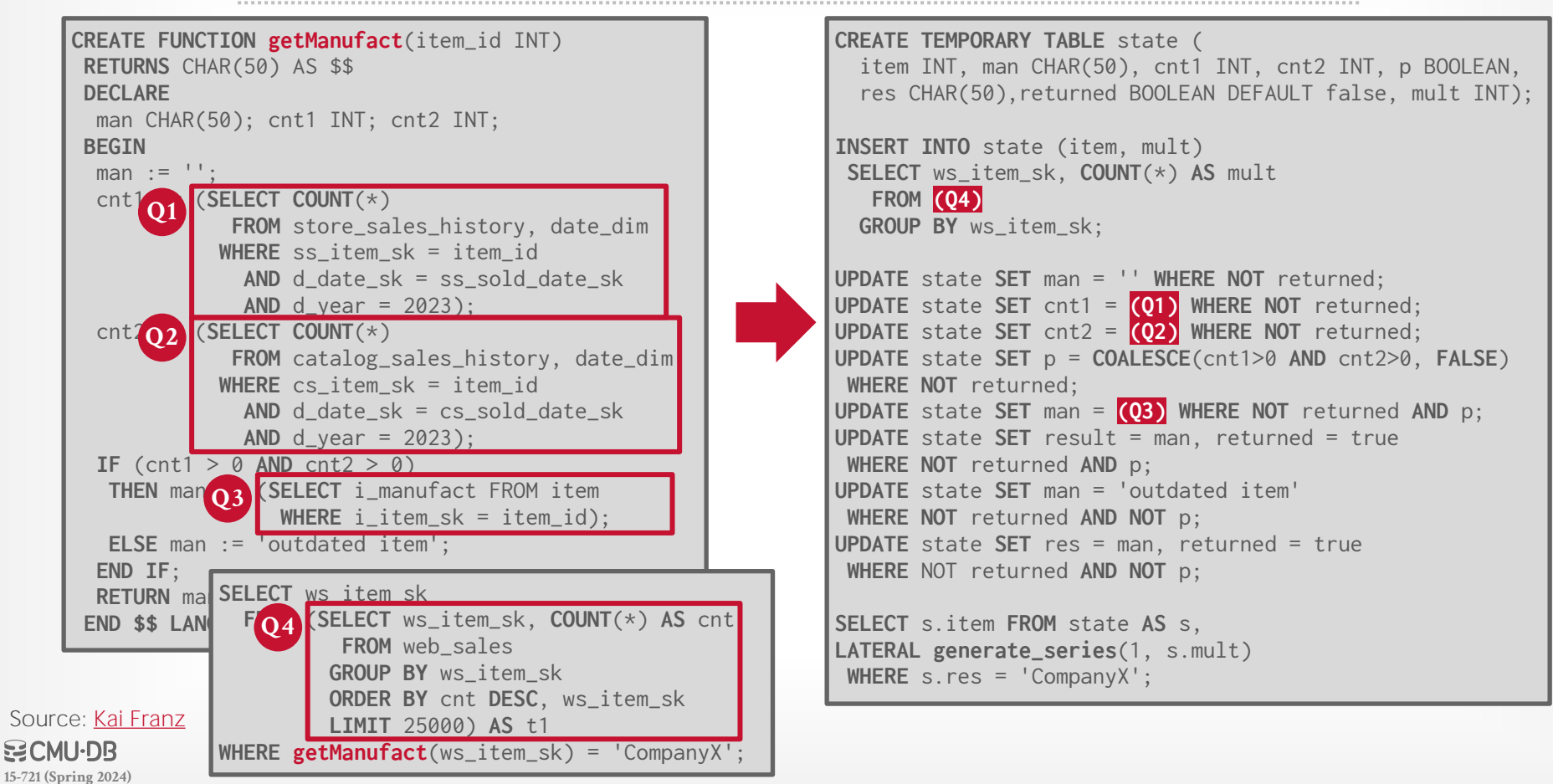

## PROCEDURAL EXTENSIONS OF SQL

Microsoft team published an analysis of real world UDFs, TVFs, Triggers and Stored Procedures.

Also released an open-source benchmark based on their analysis called [SQL ProcBench](https://github.com/microsoft/SQL-ProcBench).

 $\rightarrow$  Authors argue that ProcBench faithfully represents real world workloads

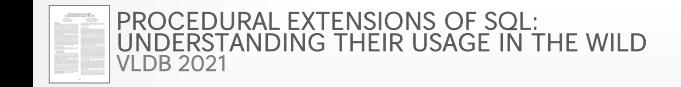

### SCALAR UDFS IN PROCBENCH

#### *UDFs with No Parameters*

**SELECT maxReturnReasonWeb**();

```
CREATE FUNCTION maxReturnReasonWeb() 
RETURNS char(100) AS
BEGIN
 DECLARE @reason_desc char(100);
```

```
SELECT @reason_desc
   FROM …;
```

```
RETURN @reason_desc;
END
```
UDF invoked once No substantial performance advantage with UDF Inlining

Source: Sam [Arch](https://samarch.xyz/)空CMU·DB **[15-721 \(Spring 2024\)](https://15721.courses.cs.cmu.edu/spring2024)**

### SCALAR UDFS IN THE PROCBENCH

#### *UDFs with Parameters*

```
CREATE FUNCTION cust_level(@ckey int) 
RETURNS char(10) AS
BEGIN
DECLARE @total float; 
DECLARE @level char(10);
```

```
SELECT @total = SUM(o_totalprice) 
   FROM orders WHERE o_custkey=@ckey;
```

```
IF (@total > 1000000)
  SET @level = 'Platinum';
ELSE
 SET @level = 'Regular';
```

```
RETURN @level;
```
**END**

UDF invoked per customer Implicit join between tables Huge performance win with inlining by "decorrelating" the subquery

**SELECT cust\_level**(customer\_id) **FROM** customer;

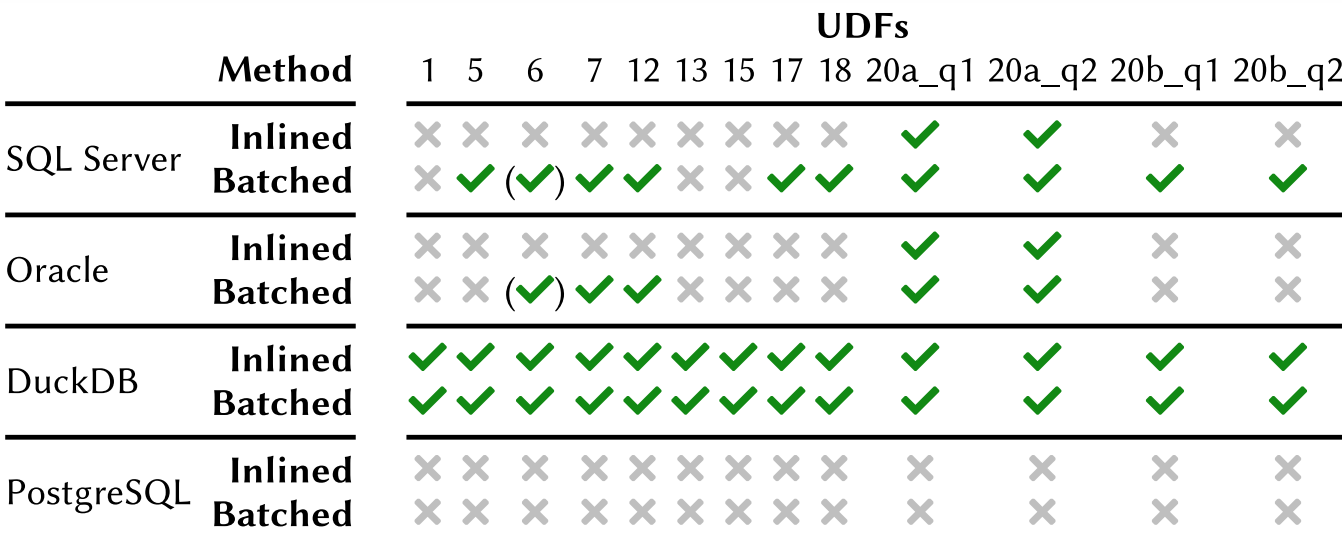

Table 1: Subquery Decorrelation - Whether a given UDF's subqueries could be decorrelated by a DBMS after inlining or batching. Symbol  $(\checkmark)$ indicates that some, but not all subqueries could be decorrelated.

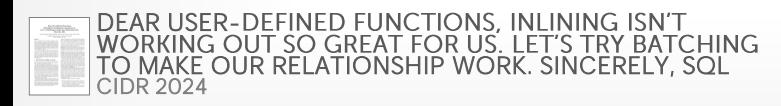

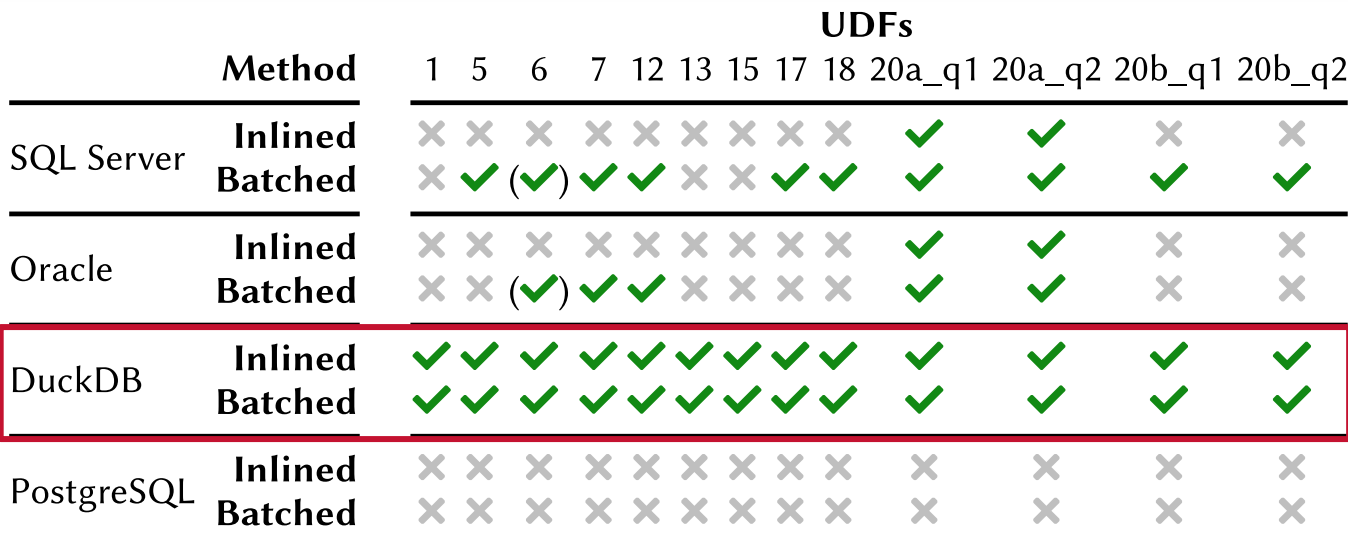

Table 1: Subquery Decorrelation - Whether a given UDF's subqueries could be decorrelated by a DBMS after inlining or batching. Symbol  $(\checkmark)$ indicates that some, but not all subqueries could be decorrelated.

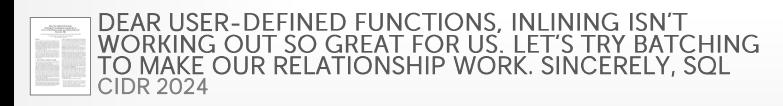

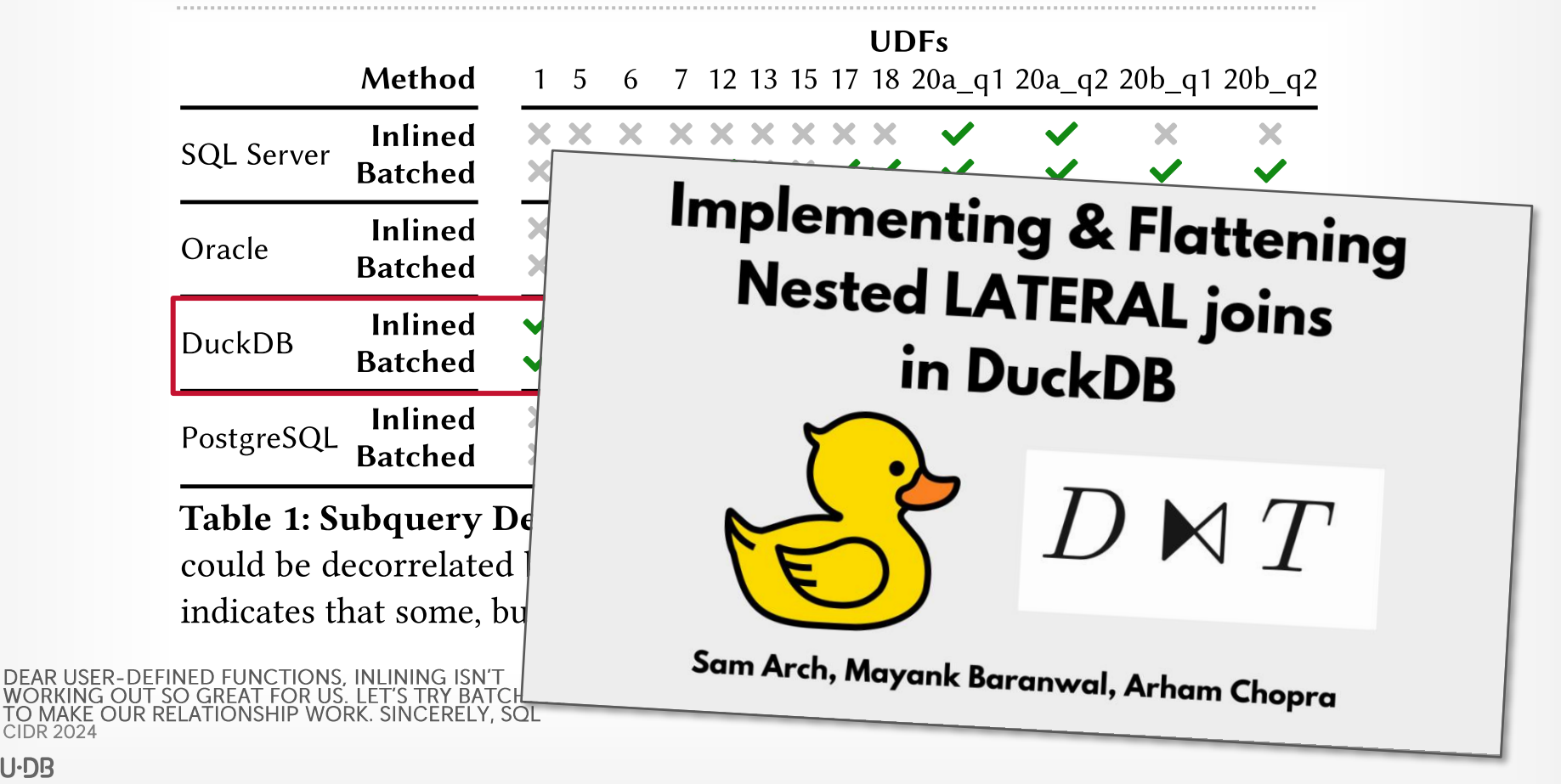

空CMU·DB **[15-721 \(Spring 2024\)](https://15721.courses.cs.cmu.edu/spring2024)**

*CIDR 2024*

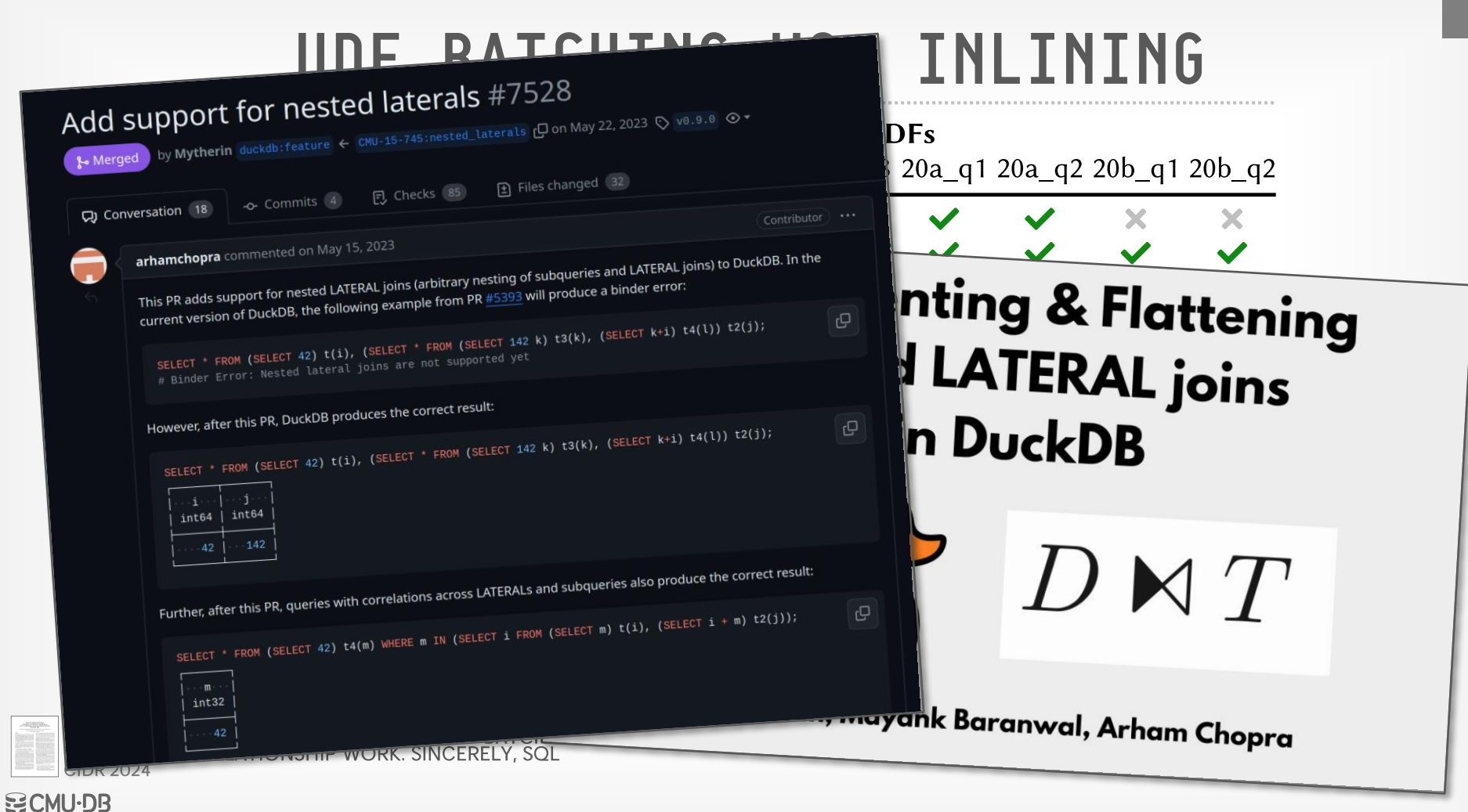

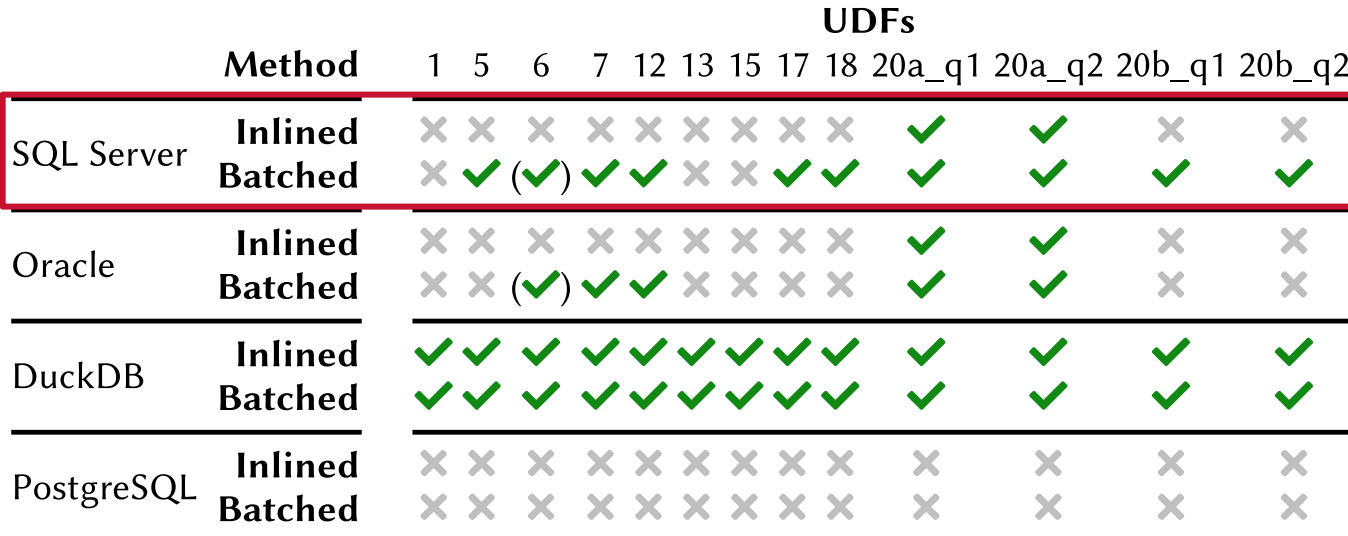

Table 1: Subquery Decorrelation - Whether a given UDF's subqueries could be decorrelated by a DBMS after inlining or batching. Symbol  $(\checkmark)$ indicates that some, but not all subqueries could be decorrelated.

DEAR USER-[TO MAKE OUR RELATIONSHIP WORK. SINCERELY, SQL](https://db.cs.cmu.edu/papers/2024/p13-franz.pdf) *CIDR 2024*

# DECORRELATION OF SUBQUERIES (MSSQL)

#### *Algebraic rewrite rules for APPLY*

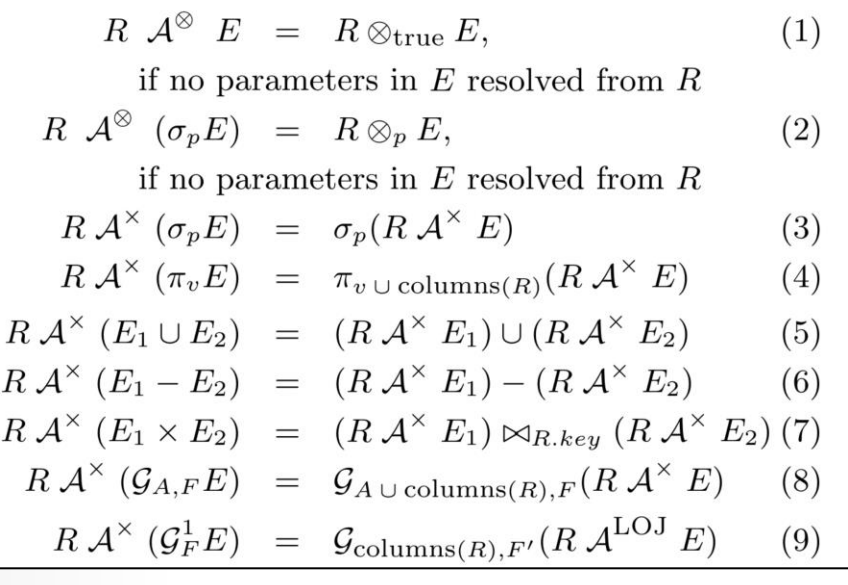

#### Execute the rewrite rules where applicable

Some rewrites may require duplicating subexpressions in the query plan tree (and are cost-based decisions)

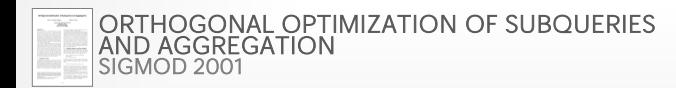

**[15-721 \(Spring 2024\)](https://15721.courses.cs.cmu.edu/spring2024)**

43

# DECORRELATION OF SUBQUERIES (GERMANS)

*Dependent Join Operator*

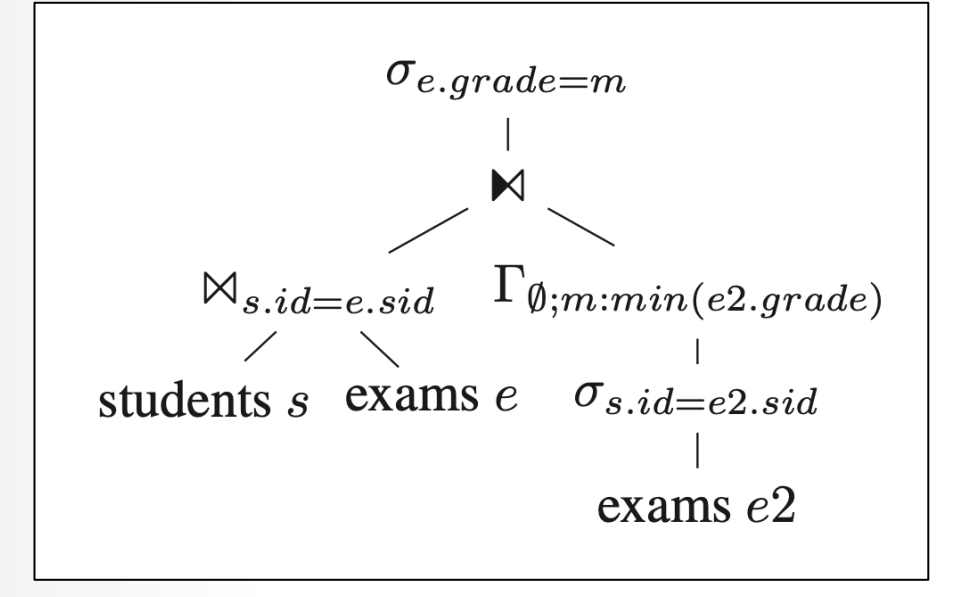

Introduces a new "Dependent Join" operator into the Query Plan DAG

44

Systematically decorrelates any subquery

**IESTING ARBITRARY QUERIES** *BTW 2015*

### PARTING THOUGHTS

This is huge. You rarely get 500x speed up without either switching to a new DBMS or rewriting your application.

But the DBMS **must** support German-style (aka HyPer) sub-query decorrelation.

Another optimization approach is to compile the UDF into machine code.

 $\rightarrow$  This does not solve the optimizer's cost model problem.

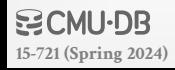
## NEXT CLASS

## Database Networking Protocols *And a little bit about kernel bypass methods…*